### Matthew Brehmer VIS Doctoral Colloquium 14 / 11 / 08

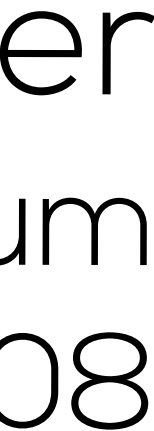

## **Visualization Task Abstraction from Multiple Perspectives**

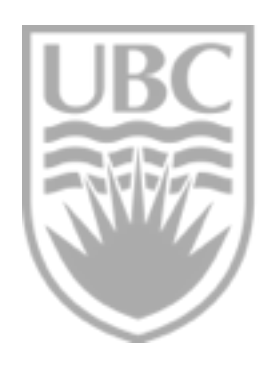

a place of mind THE UNIVERSITY OF BRITISH COLUMBIA

### Matthew Brehmer VIS Doctoral Colloquium 14 / 11 / 08

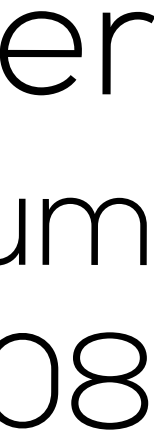

## **Visualization Task Abstraction from Multiple Perspectives**

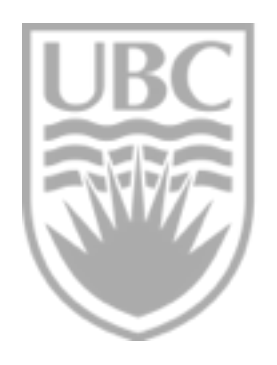

a place of mind THE UNIVERSITY OF BRITISH COLUMBIA

## **About Me**

VIS DC – Nov. 8, 2014 2 Matthew Brehmer

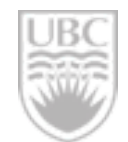

# B. Comp in Cognitive Science, Queen's University,

[–2009] UX design in industry [2009–2011]

VIS DC – Nov. 8, 2014

### M.Sc in Human-Computer Interaction, University of British Columbia (UBC)

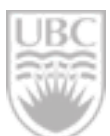

## **About Me**

[–2009] B. Comp in Cognitive Science, Queen's University, UX design in industry [2009–2011] M.Sc in Human-Computer Interaction, University of British Columbia (UBC) [Fall 2011] Began PhD program at UBC in Tamara Munzner's InfoVis Group

VIS DC – Nov. 8, 2014

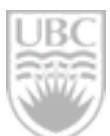

## **About Me**

[–2009] B. Comp in Cognitive Science, Queen's University, UX design in industry [2009–2011] M.Sc in Human-Computer Interaction, University of British Columbia (UBC) [Fall 2011] Began PhD program at UBC in Tamara Munzner's InfoVis Group [May 2014] Defended thesis proposal [Fall 2015] Expected thesis defence

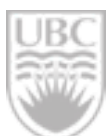

## **About Me**

## **Evolution of Research Question**

[2011] How could we better *evaluate* visualization systems beyond time and error?

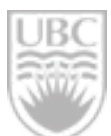

VIS DC – Nov. 8, 2014 Matthew Brehmer

## **Evolution of Research Question**

[2011] How could we better *evaluate* visualization systems beyond time and error? [2012] Evaluation and tasks: can we have a better understanding of user *tasks* across domains?

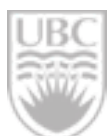

## **Evolution of Research Question**

How could we better *evaluate* visualization systems

[2011] beyond time and error? [2012] of user *tasks* across domains? [2013++] *design* and *evaluation*?

- Evaluation and tasks: can we have a better understanding
- Can this abstract *analysis* of tasks help with visualization

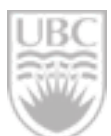

## **What is a Task?**

## An event in which an **actor** attempts to accomplish some **ends** by some **means**, given some **constraints**.

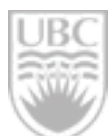

### **Characterizing visualization Tasks**

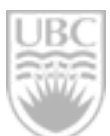

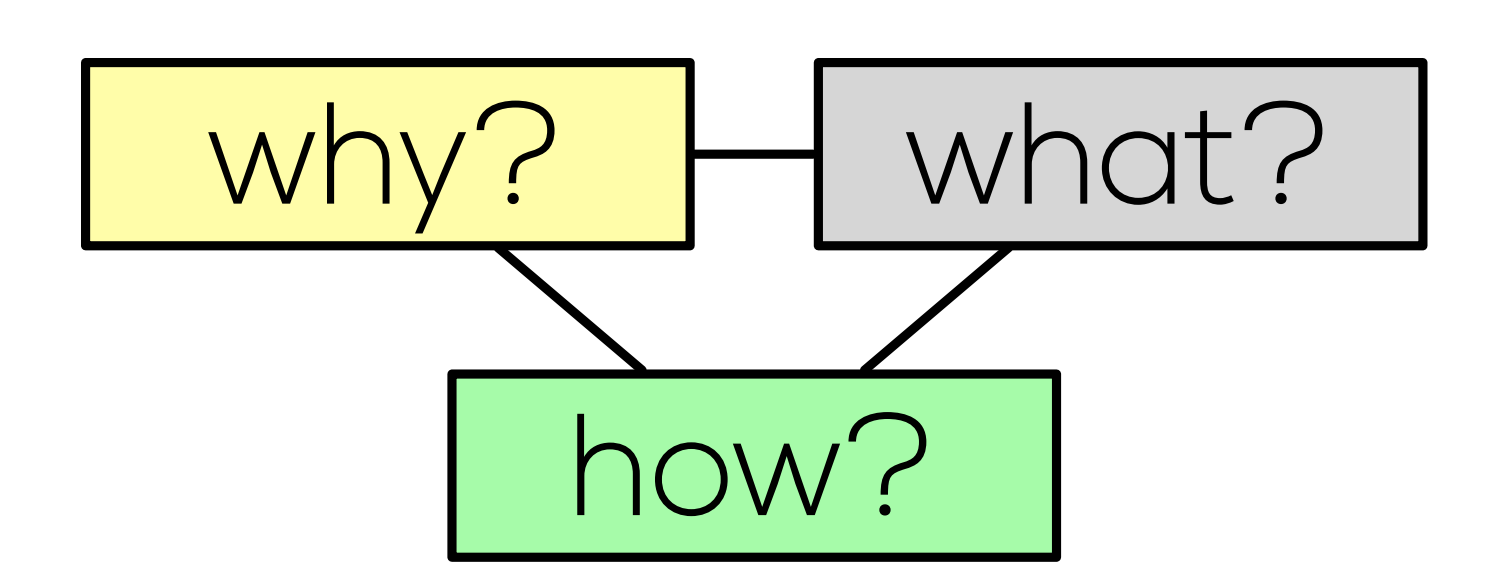

### *Why* is a task being performed? What are the inputs and outputs? *How* is a task supported?

Characterizing *sequences* of interdependent tasks.

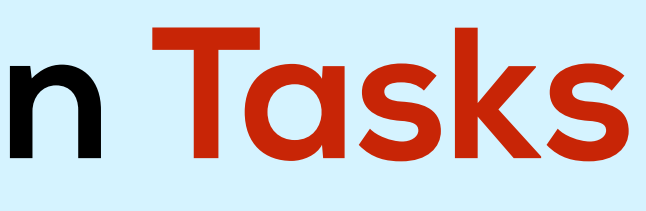

VIS DC – Nov. 8, 2014 Matthew Brehmer

### **Characterizing visualization Tasks**

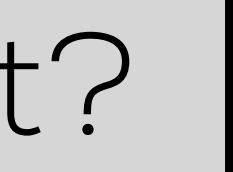

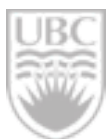

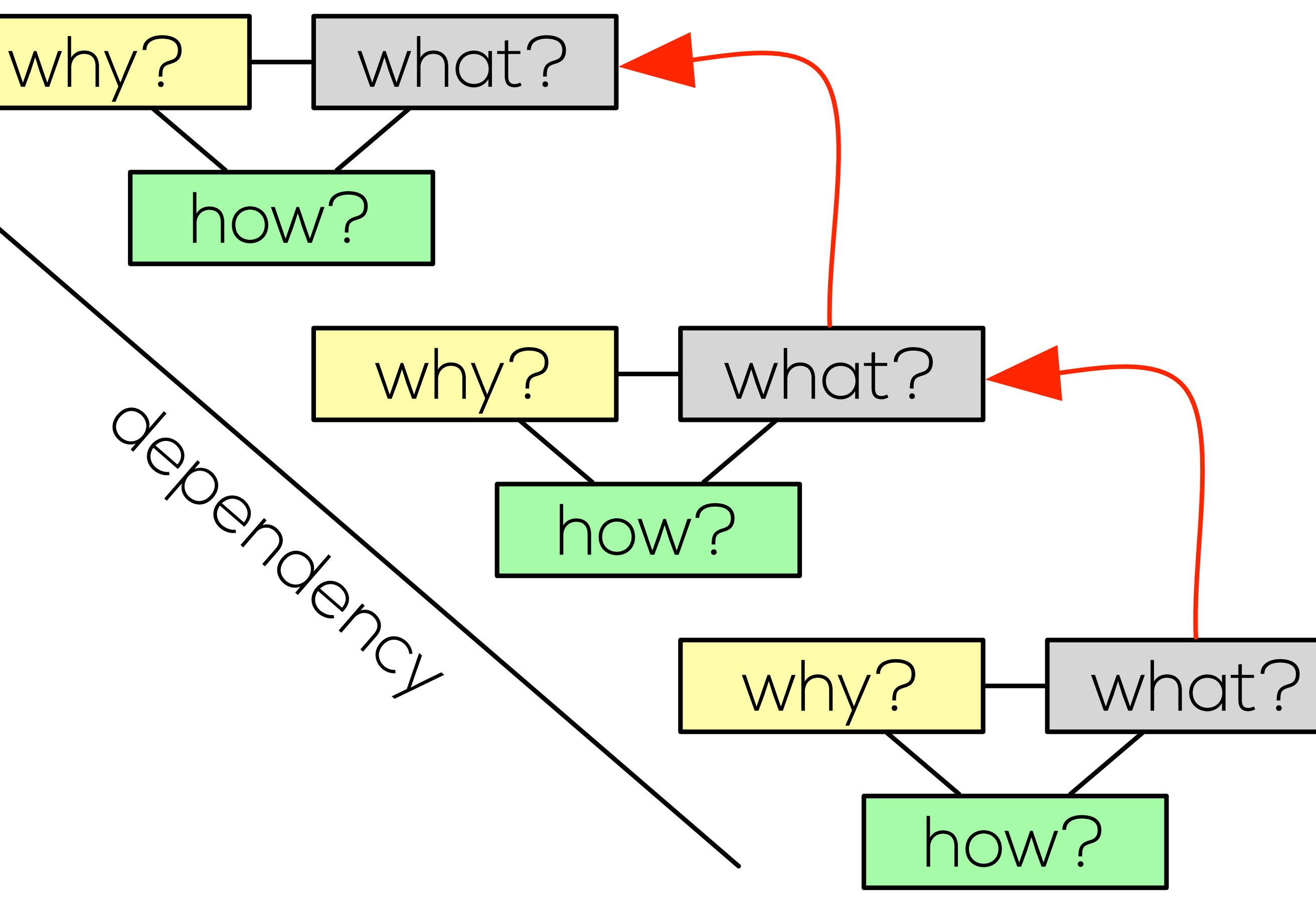

### *Why* is a task being performed? *What* are the inputs and outputs? *How* is a task supported?

Characterizing *sequences* of interdependent tasks.

VIS DC – Nov. 8, 2014 Matthew Brehmer

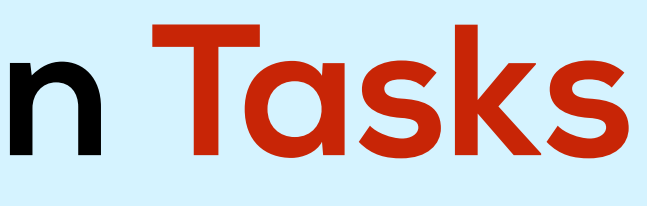

### **Characterizing visualization Tasks**

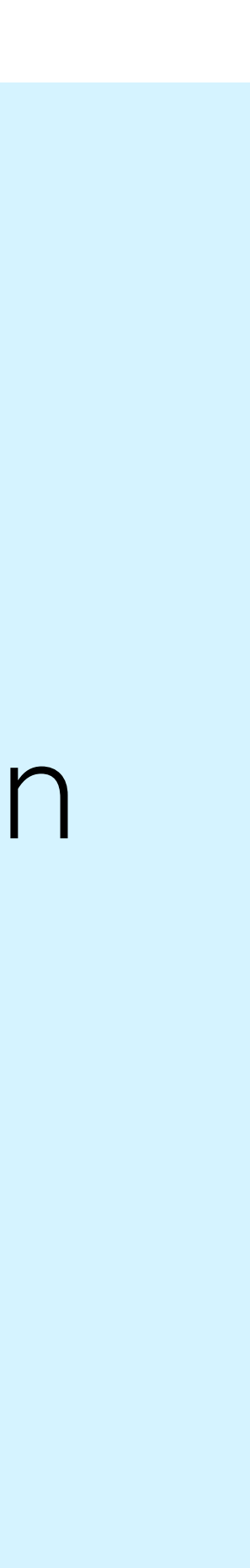

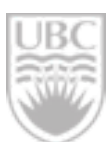

### *Why* is a task being performed? *What* are the inputs and outputs? *How* is a task supported?

Characterizing *sequences* of interdependent tasks.

### **Thesis statement:**

this form of task abstraction will facilitate visualization **analysis**, **design**, and **evaluation**.

VIS DC - Nov. 8, 2014 **Matthew Brehmer** 6 Matthew Brehmer 6 Matthew Brehmer 6 Matthew Brehmer 6 Matthew Brehmer

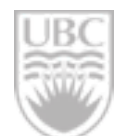

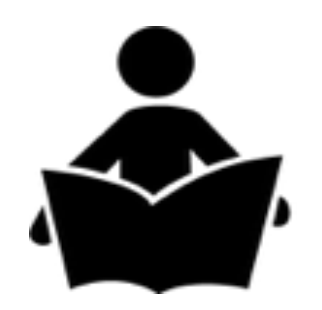

*Synthesis*: A Multi-Level Typology of Abstract Visualization Tasks

### presented at IEEE InfoVis '13

VIS DC - Nov. 8, 2014 **Matthew Brehmer** 6 Matthew Brehmer 6 Matthew Brehmer 6 Matthew Brehmer 6 Matthew Brehmer

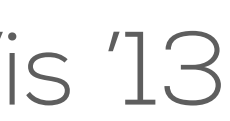

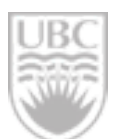

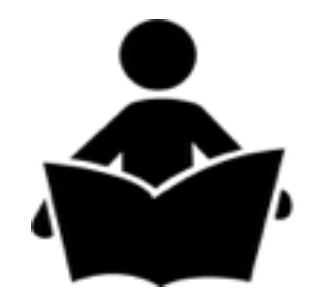

*Synthesis*: A Multi-Level Typology of Abstract Visualization Tasks

*Field Study*: Use of typology to **Evaluate** an existing system

### presented at IEEE InfoVis '13

to appear in IEEE InfoVis '14

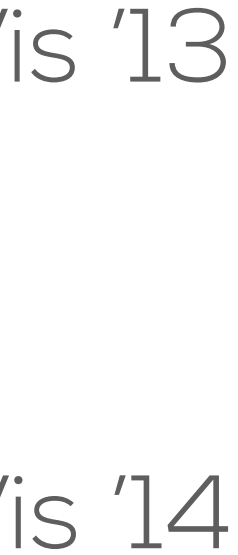

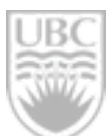

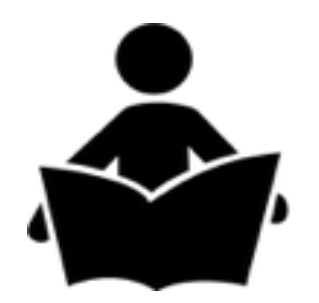

*Synthesis*: A Multi-Level Typology of Abstract Visualization Tasks

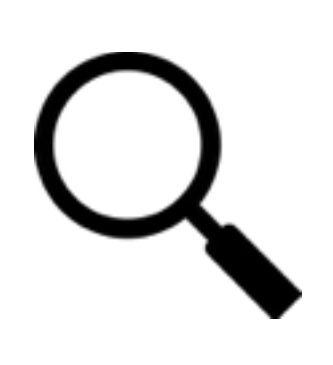

*Field Study*: Use of typology to **Evaluate** an existing system

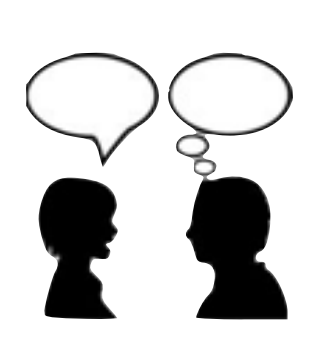

*Interview Study:* Use of typology to **Analyze** behaviour across multiple domains

### presented at IEEE InfoVis '13

to appear in IEEE InfoVis '14

to appear at ACM BELIV '14

VIS DC - Nov. 8, 2014 **Matthew Brehmer** 6 Matthew Brehmer 6 Matthew Brehmer 6 Matthew Brehmer 6 Matthew Brehmer

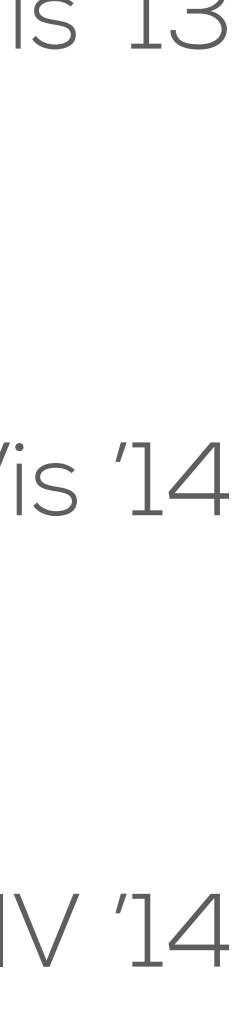

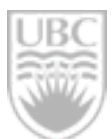

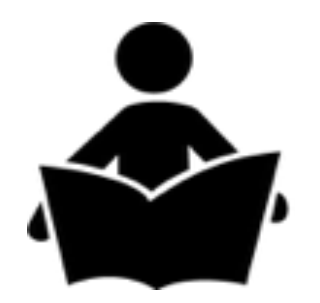

*Synthesis*: A Multi-Level Typology of Abstract Visualization Tasks

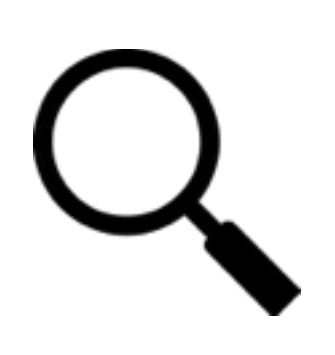

*Field Study*: Use of typology to **Evaluate** an existing system

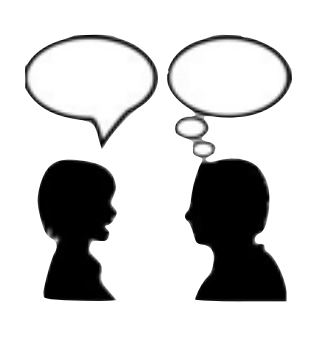

*Interview Study:* Use of typology to **Analyze** behaviour across multiple domains

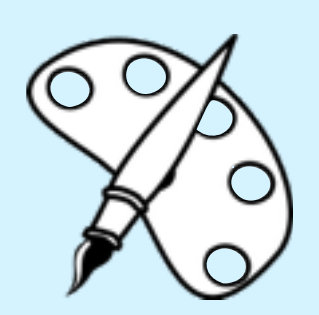

*Design Study*: Use of typology in requirements analysis for **Design**

### presented at IEEE InfoVis '13

to appear in IEEE InfoVis '14

to appear at ACM BELIV '14

work in progress

VIS DC - Nov. 8, 2014 **Matthew Brehmer** 6 Matthew Brehmer 6 Matthew Brehmer 6 Matthew Brehmer 6 Matthew Brehmer

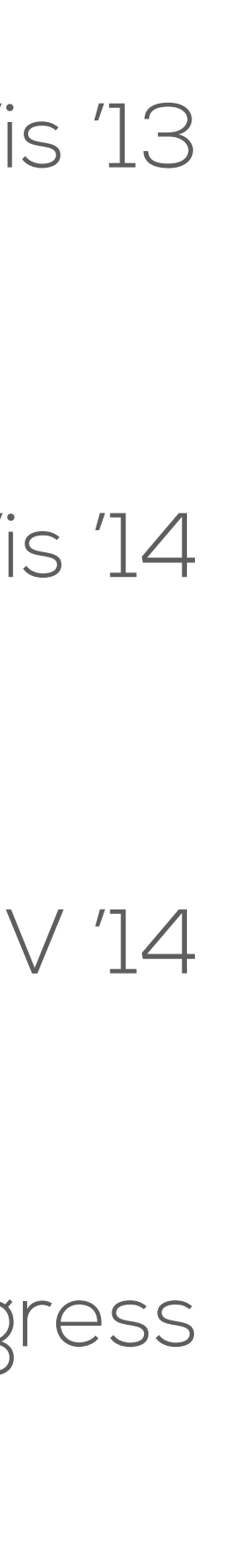

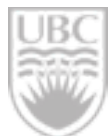

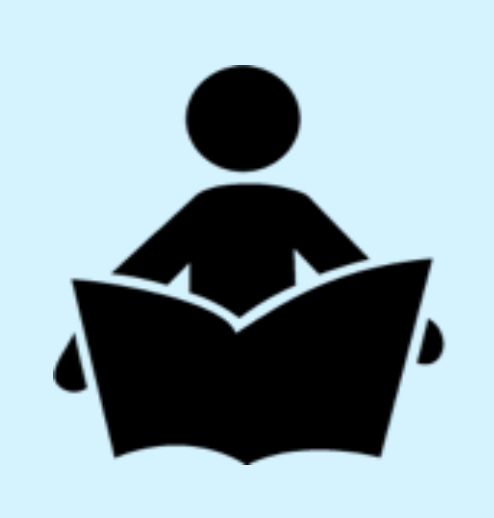

# **Perspective 1: Synthesis**

VIS DC – Nov. 8, 2014

## A Multi-Level Typology of Abstract Visualization Tasks

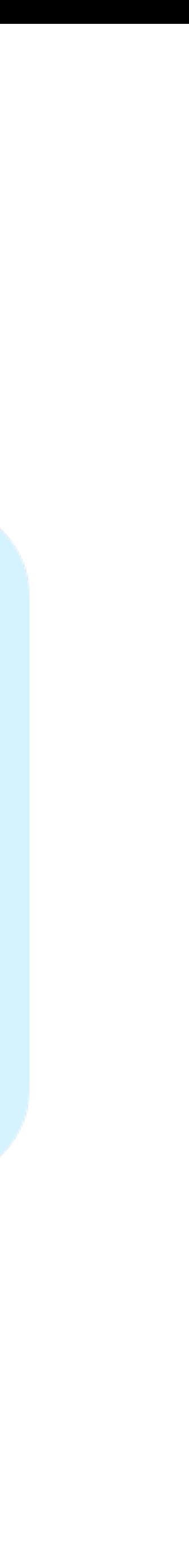

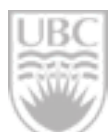

VIS DC – Nov. 8, 2014 Matthew Brehmer

### **Perspective 1: Synthesis** L A Multi-Level Typology of Abstract Visualization Tasks

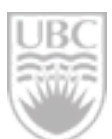

Brehmer & Munzner. IEEE TVCG / Proc. InfoVis 2013.

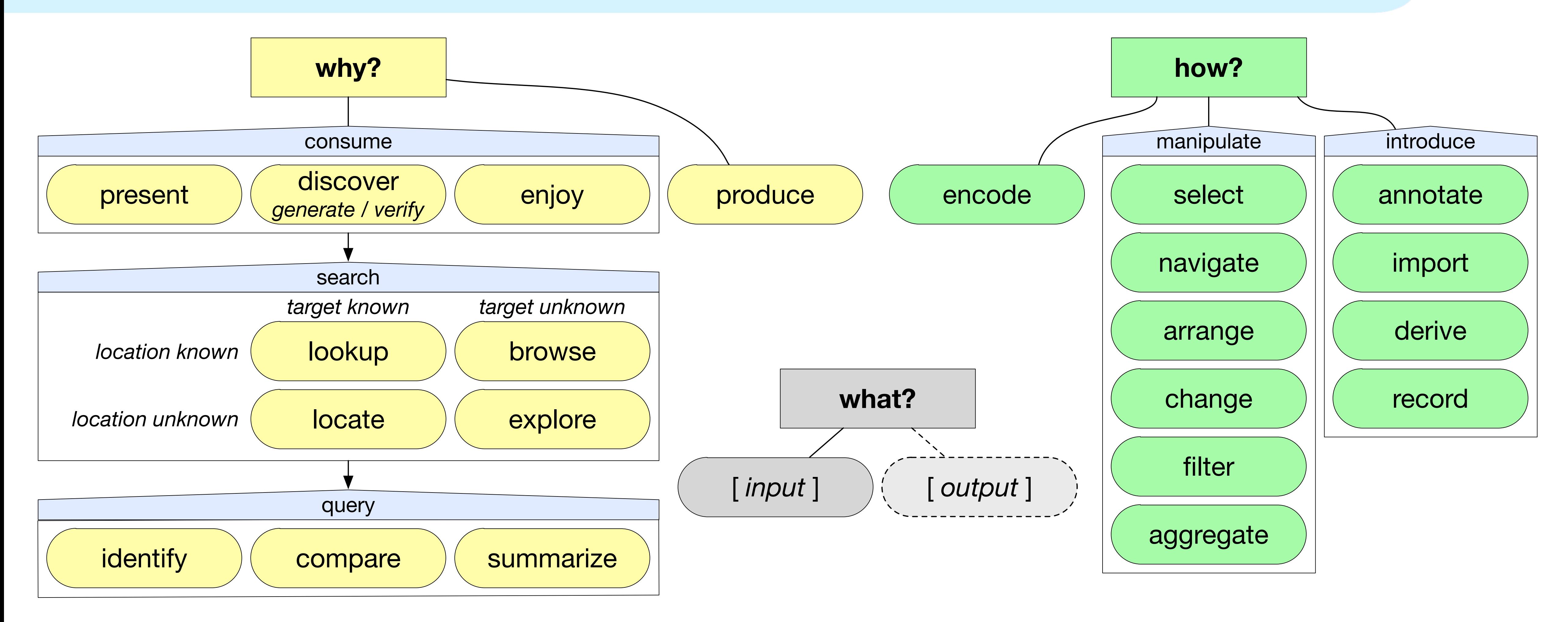

VIS DC – Nov. 8, 2014 Matthew Brehmer

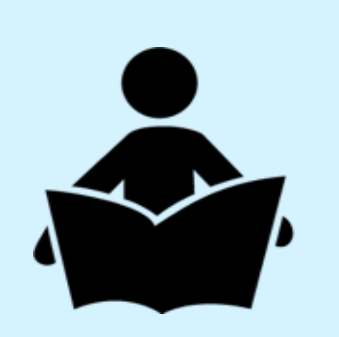

## **Perspective 1: Synthesis** A Multi-Level Typology of Abstract Visualization Tasks

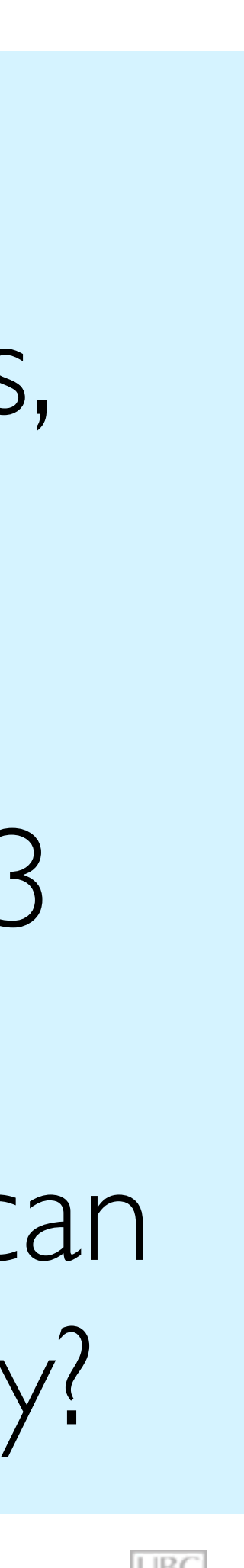

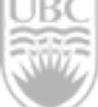

 prior taxonomies, additional references, total references disciplines citations since VIS '13

**Q**: in what other ways can we validate this typology?

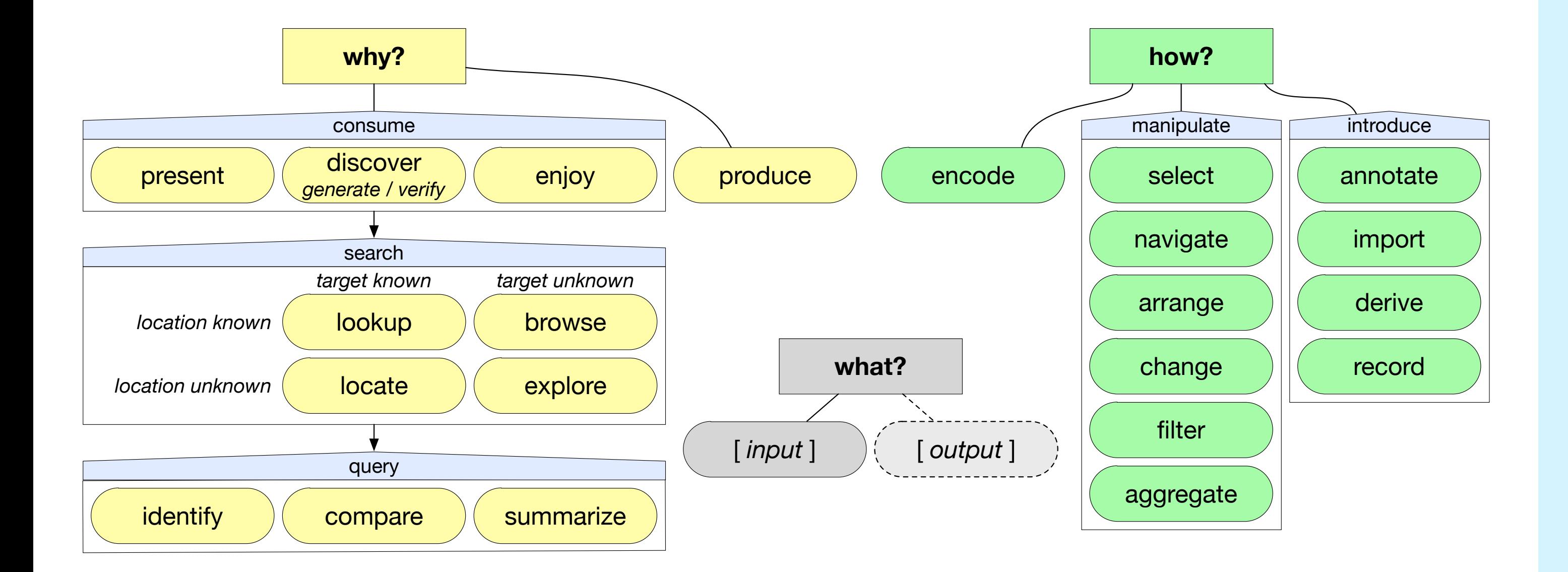

## **Perspective 2: Field Study** *Overview*: The Design, Adoption, and Analysis of a Visual Document Mining Tool For Investigative Journalists

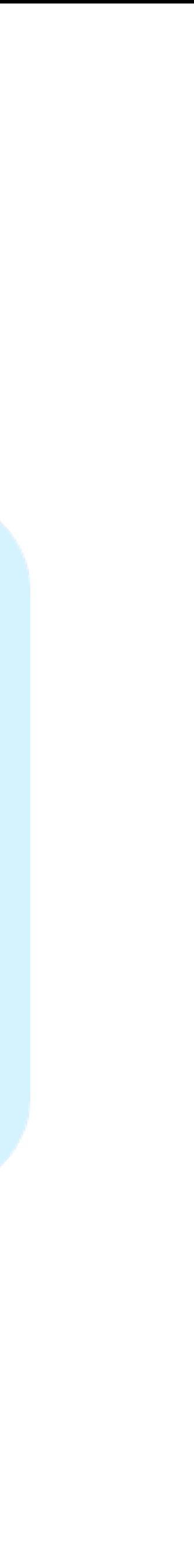

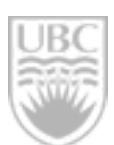

VIS DC – Nov. 8, 2014 11 Matthew Brehmer

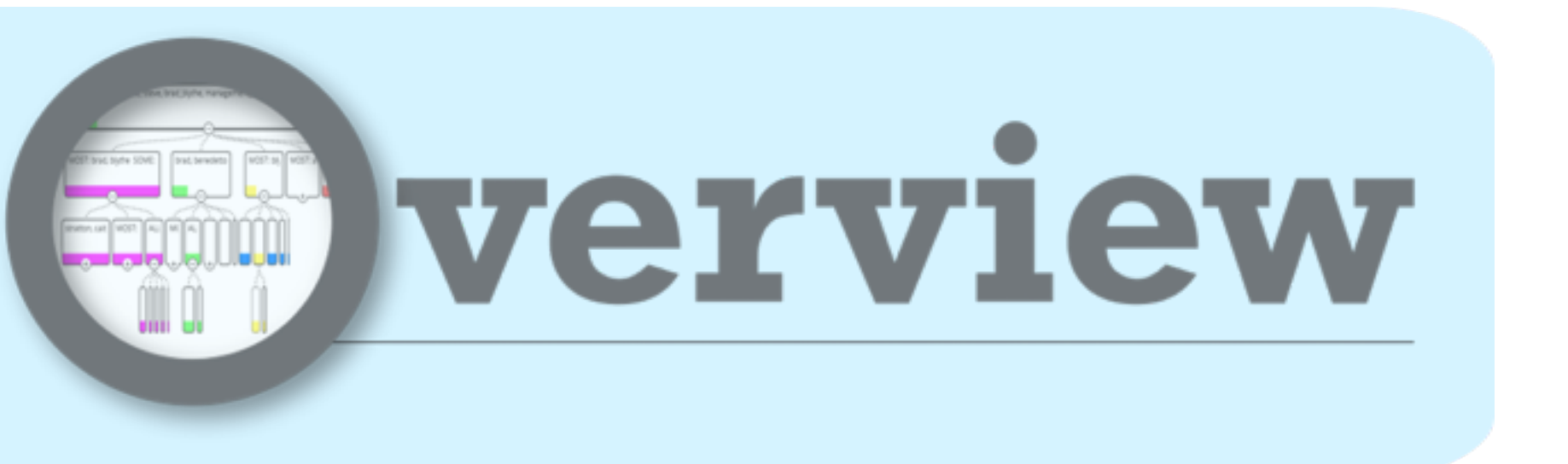

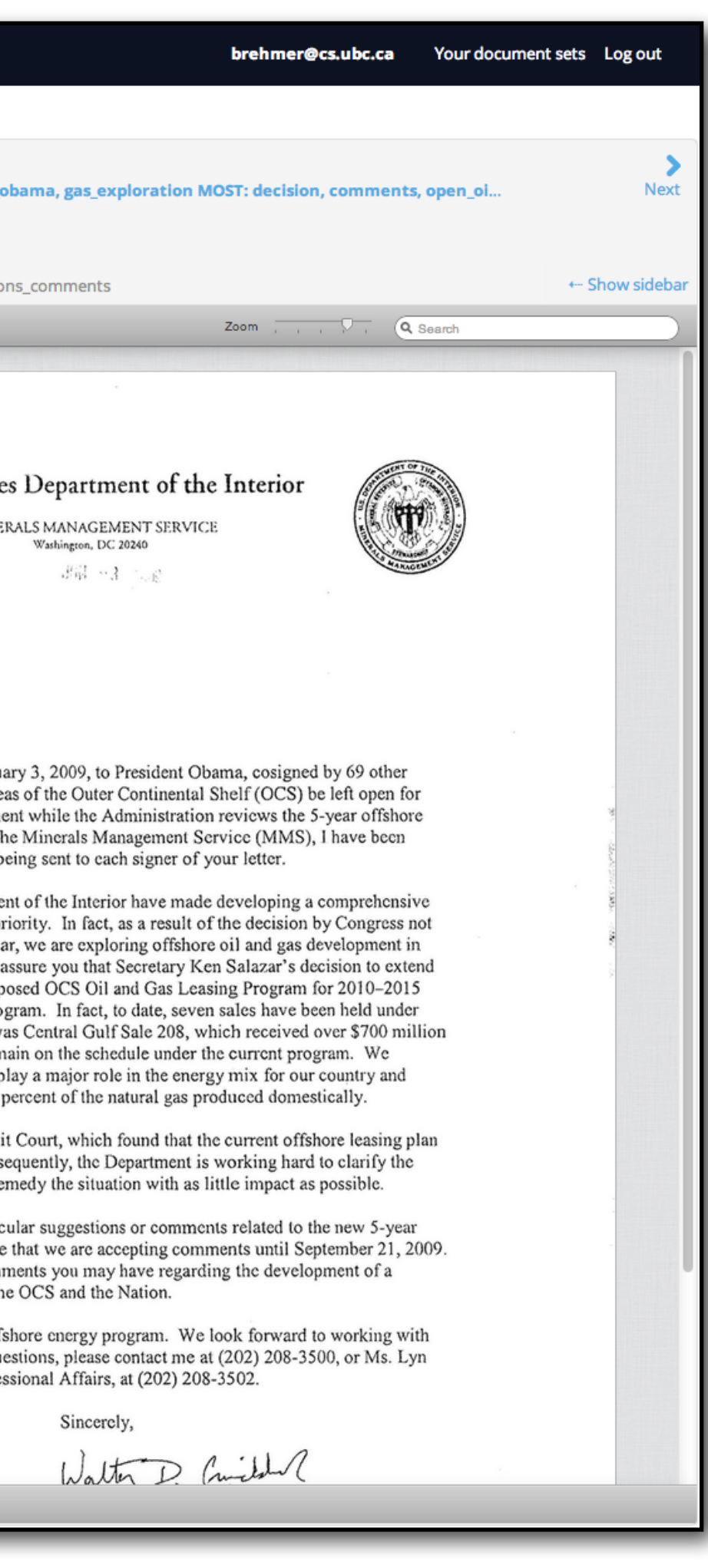

Brehmer, Ingram, Stray, & Munzner. IEEE TVCG / Proc. InfoVis 2014.

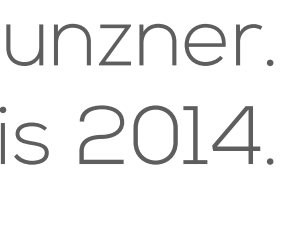

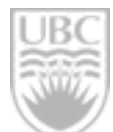

### **Perspective 2: Field Study** case studies with 6 journalists

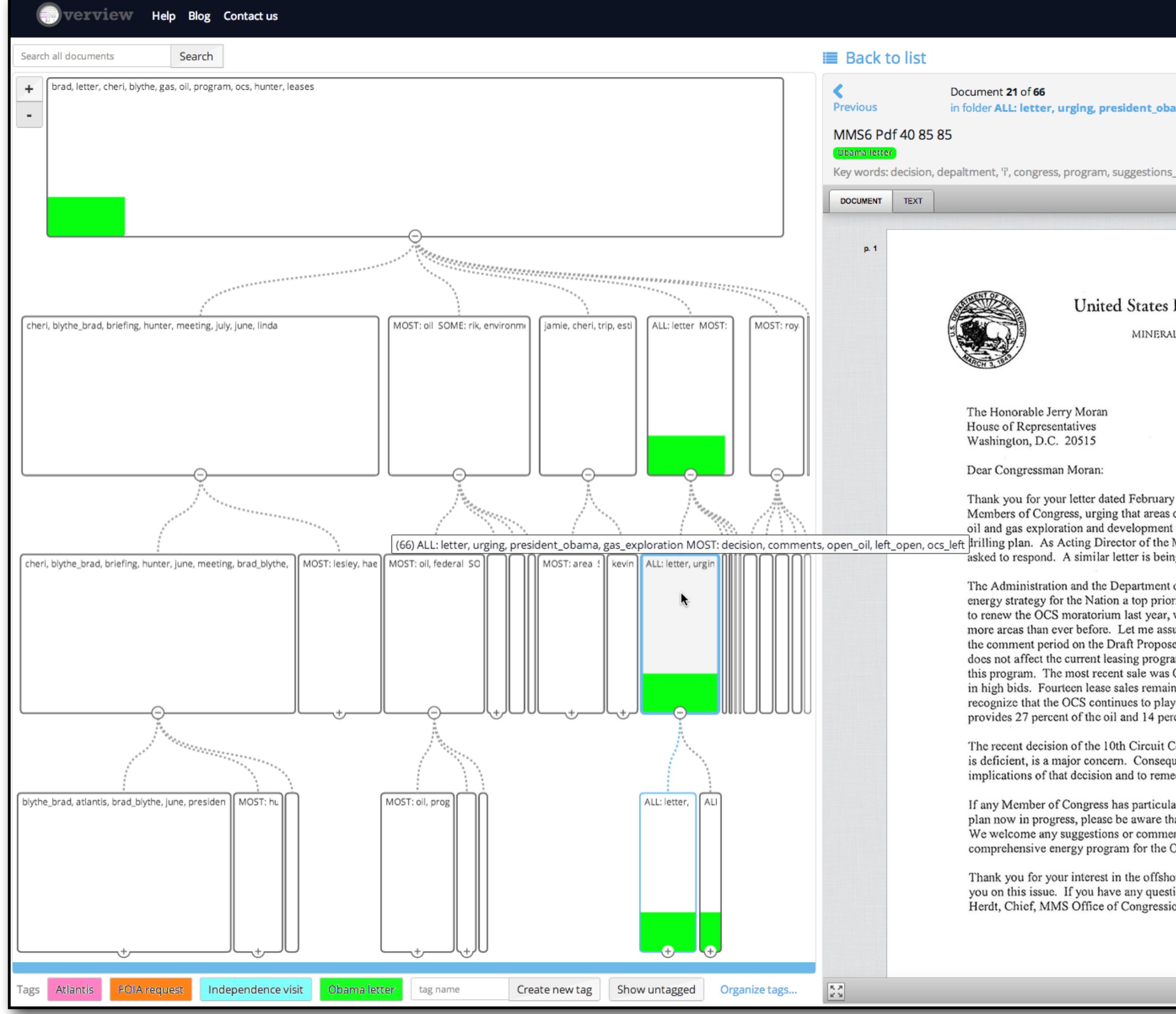

Adoption and appropriation are difficult to study

### A need for an analysis framework

VIS DC – Nov. 8, 2014 11 Matthew Brehmer

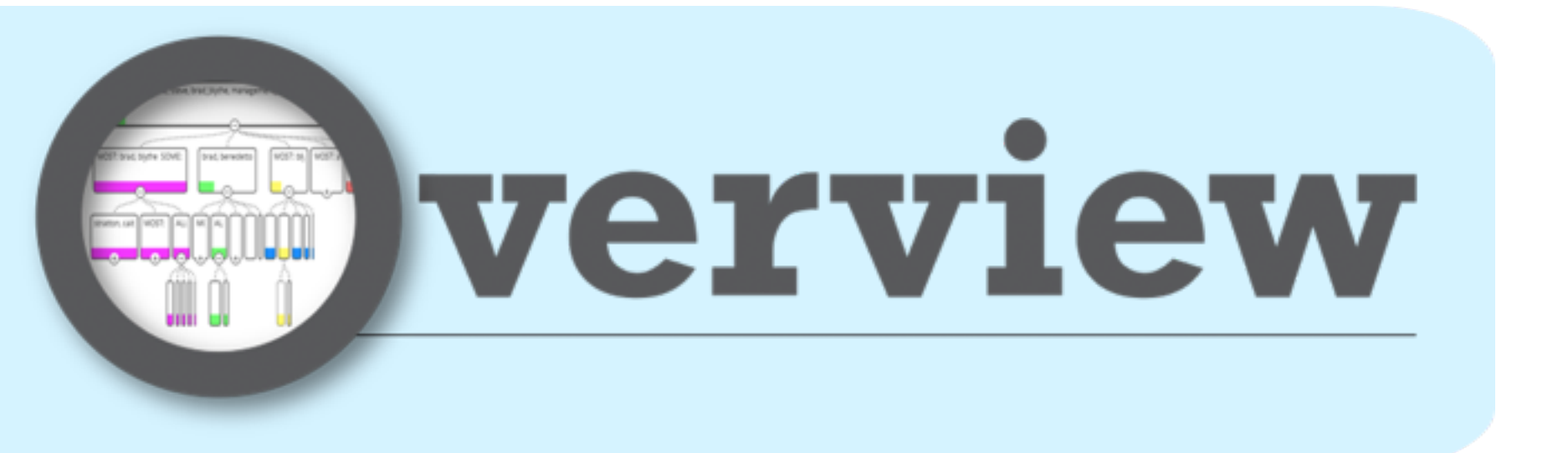

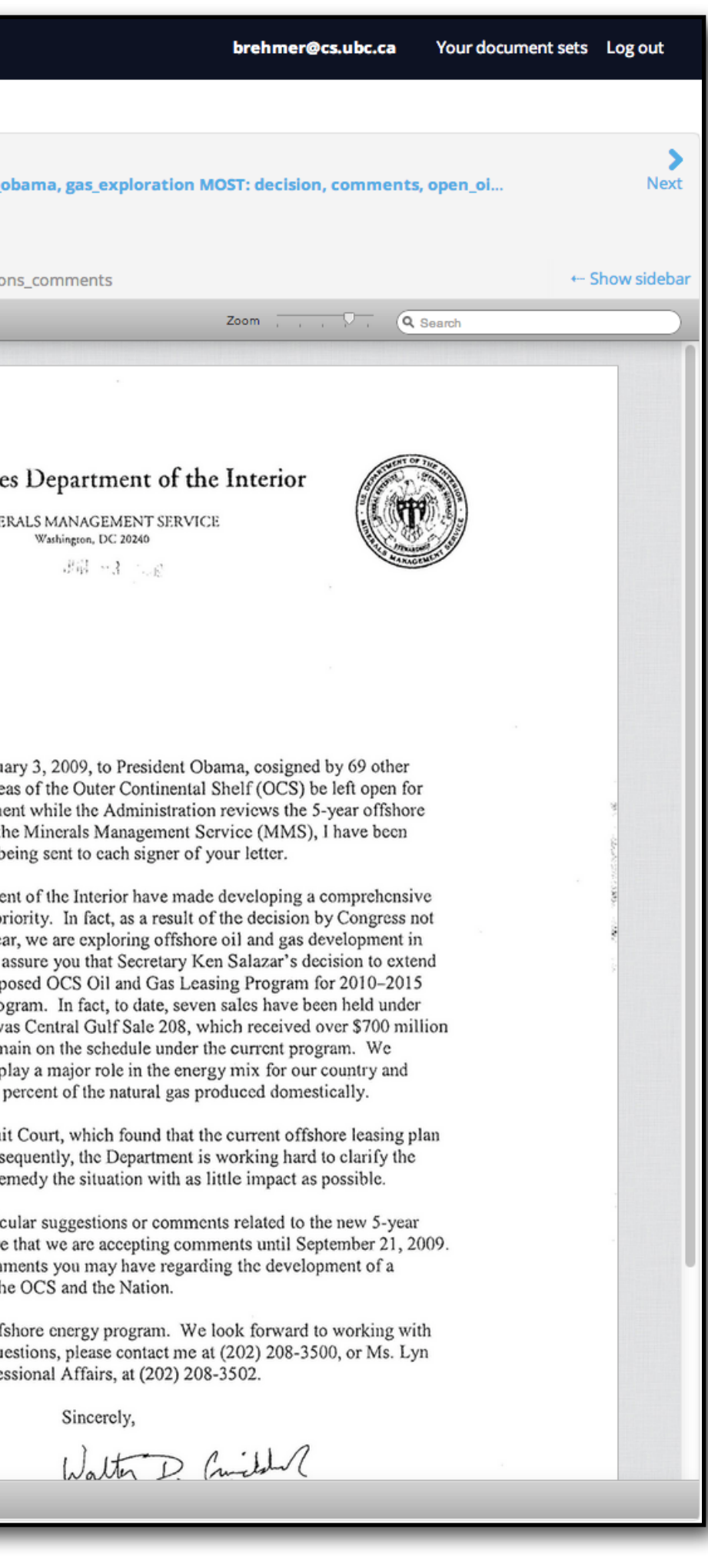

Brehmer, Ingram, Stray, & Munzner. IEEE TVCG / Proc. InfoVis 2014.

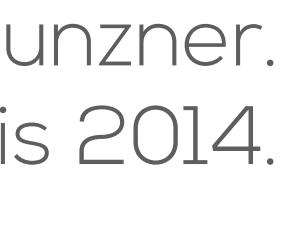

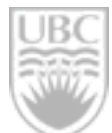

### **Perspective 2: Field Study** case studies with 6 journalists

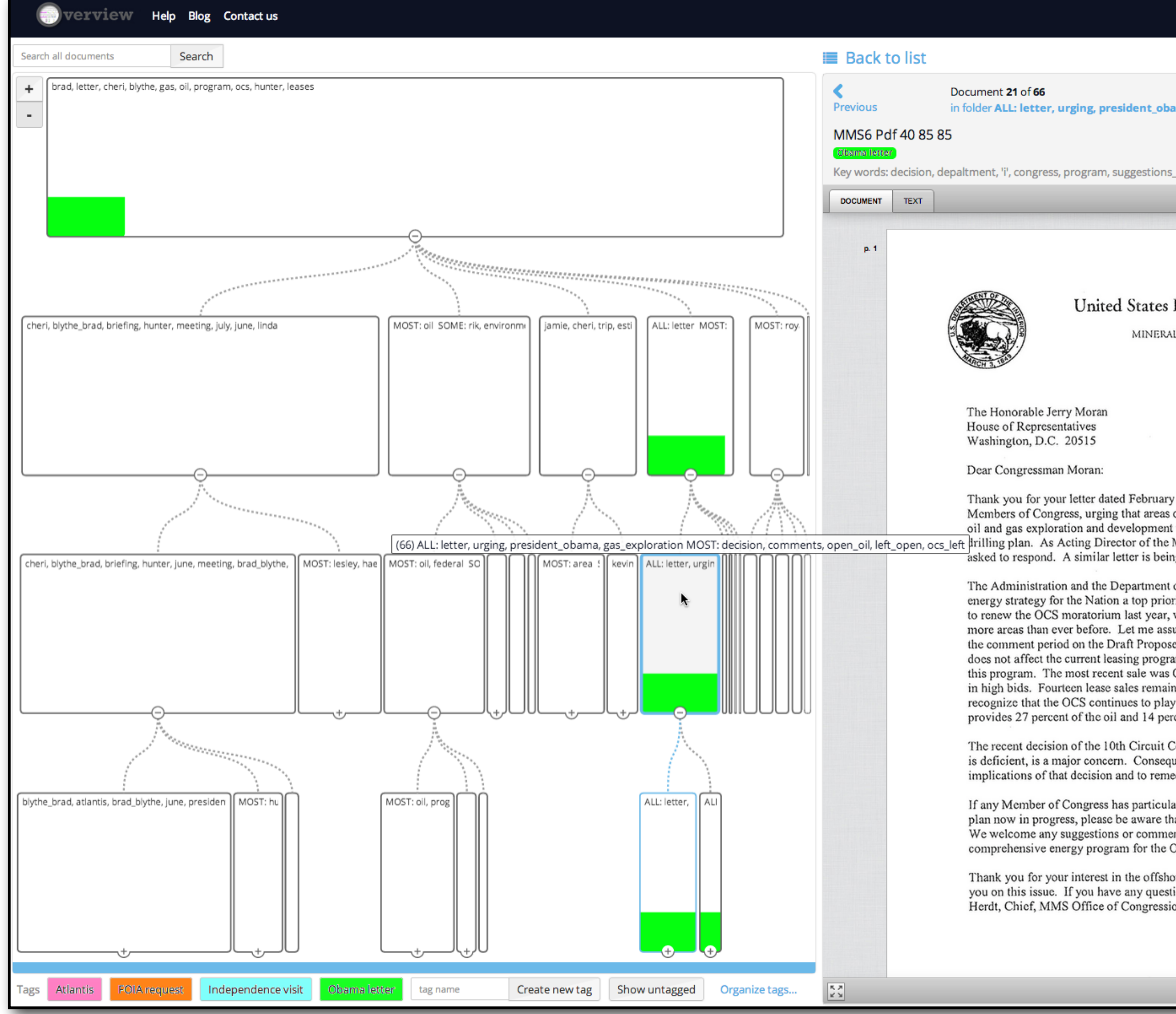

Adoption and appropriation are difficult to study

### A need for an analysis framework

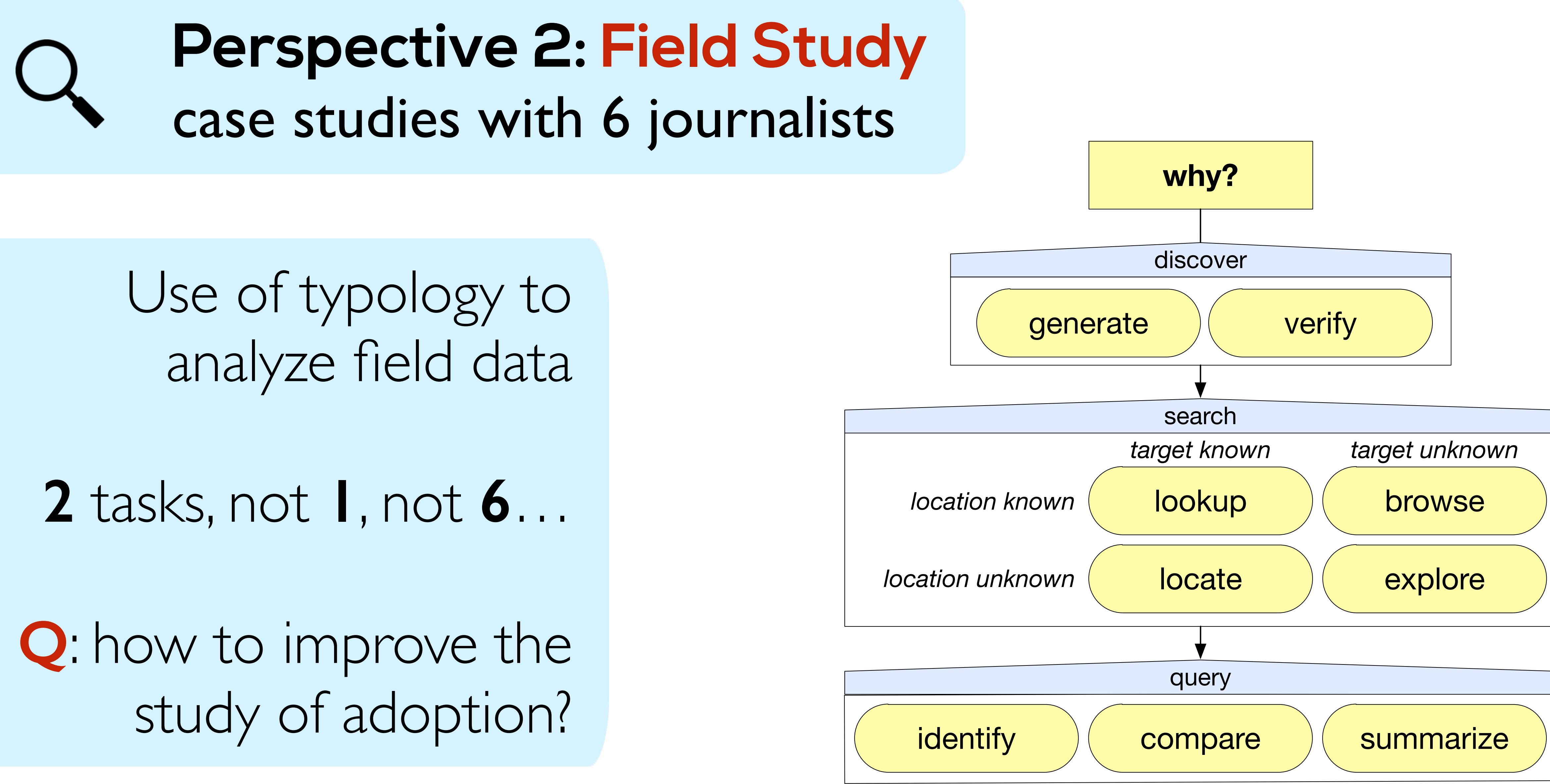

Brehmer, Ingram, Stray, & Munzner. IEEE TVCG / Proc. InfoVis 2014.

VIS DC – Nov. 8, 2014 12 Matthew Brehmer

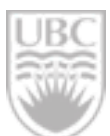

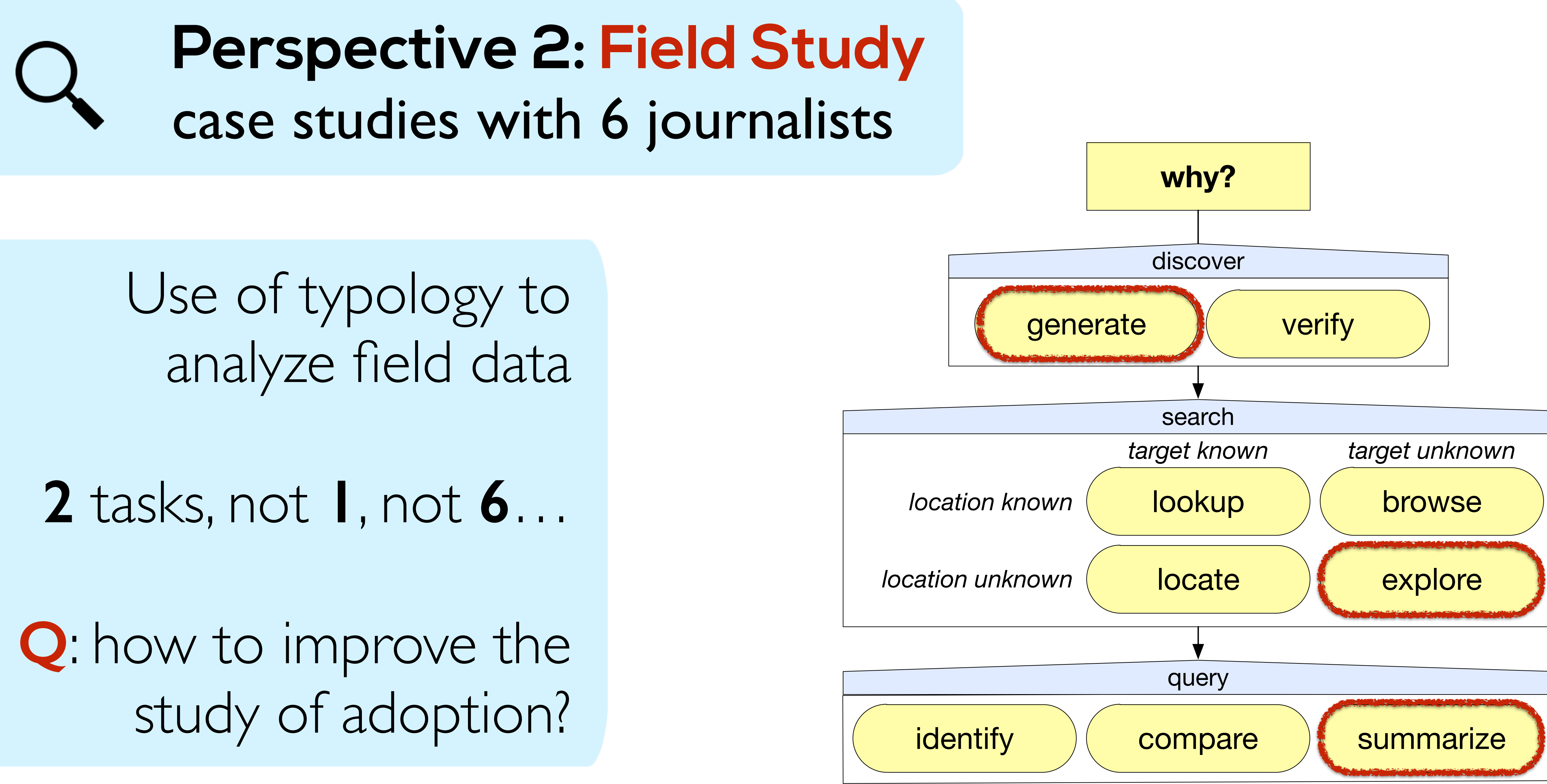

Brehmer, Ingram, Stray, & Munzner. IEEE TVCG / Proc. InfoVis 2014.

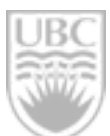

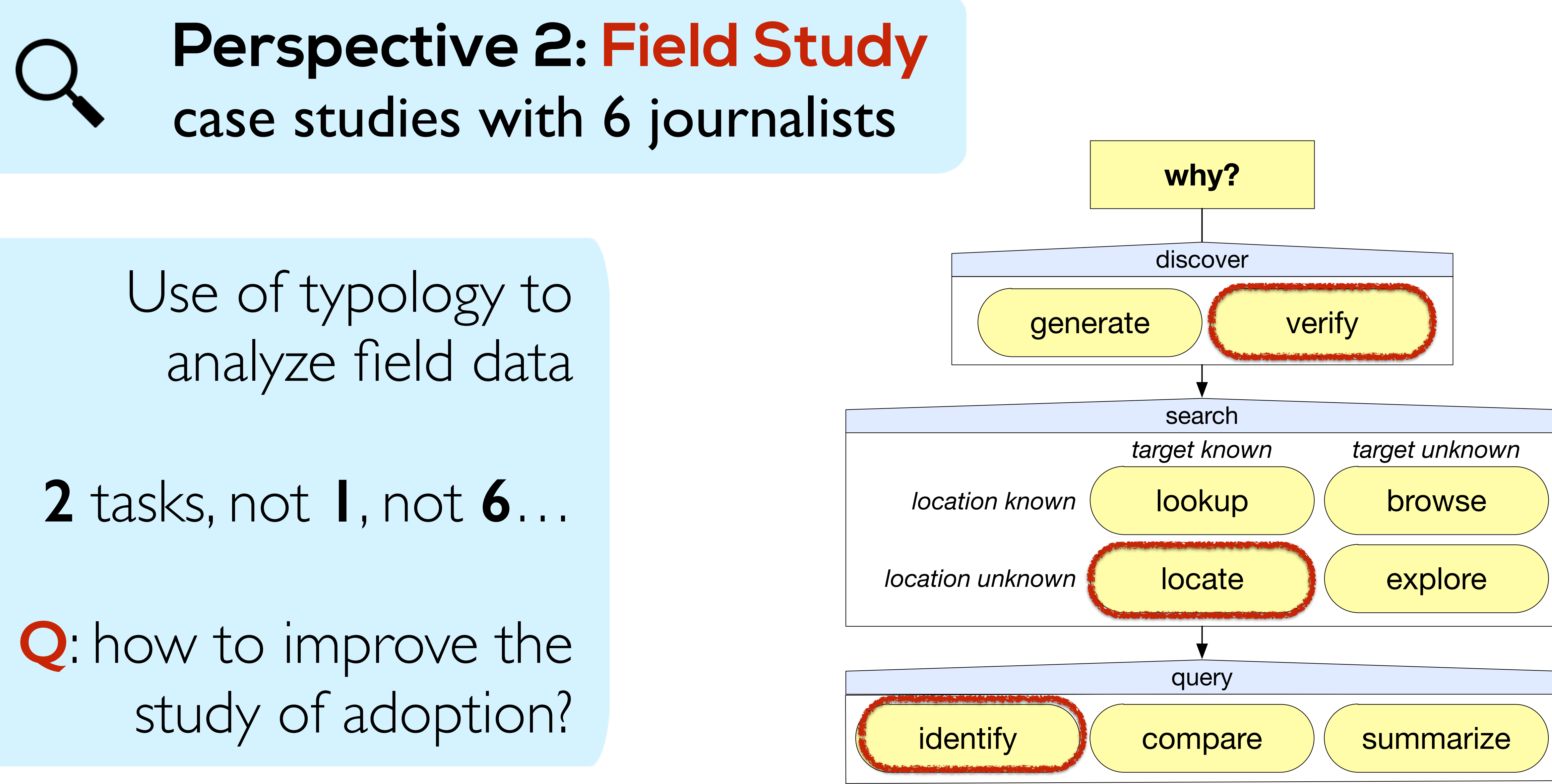

Brehmer, Ingram, Stray, & Munzner. IEEE TVCG / Proc. InfoVis 2014.

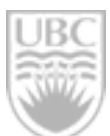

### **Perspective 3: Interview Study**

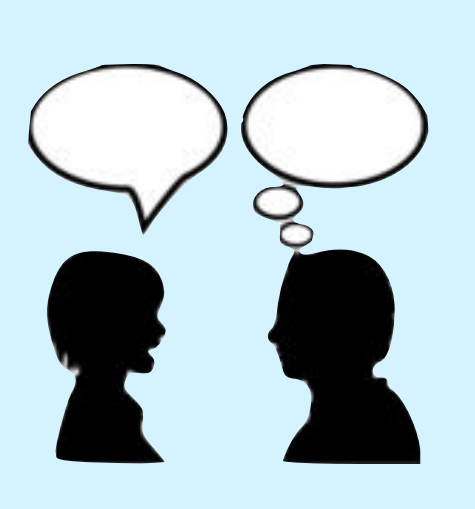

## Visualizing Dimensionally Reduced Data:

Interviews with Analysts and a Characterization of Task Sequences

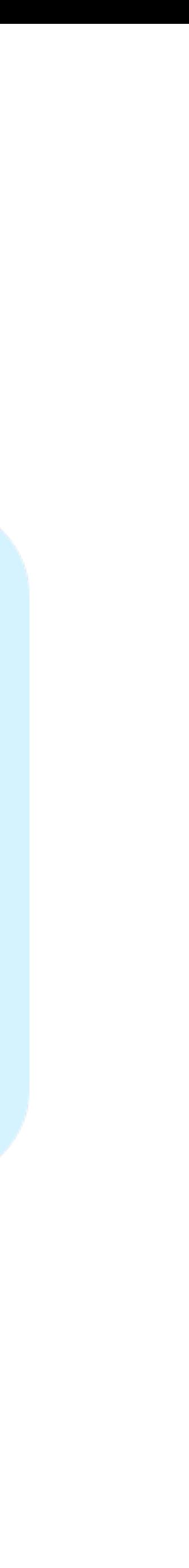

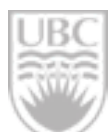

Brehmer, Sedlmair, Ingram, & Munzner. Proc. BELIV 2014.

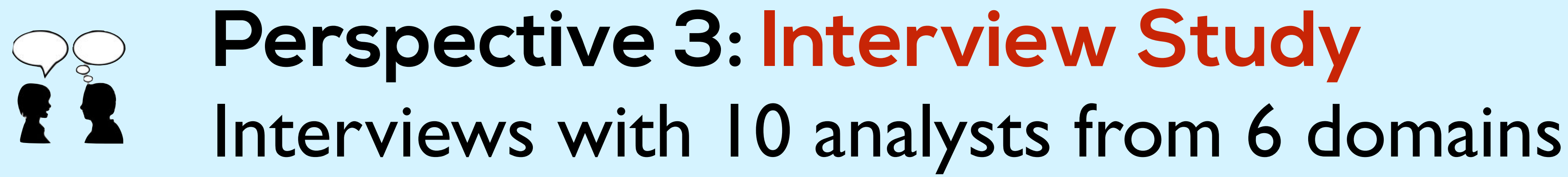

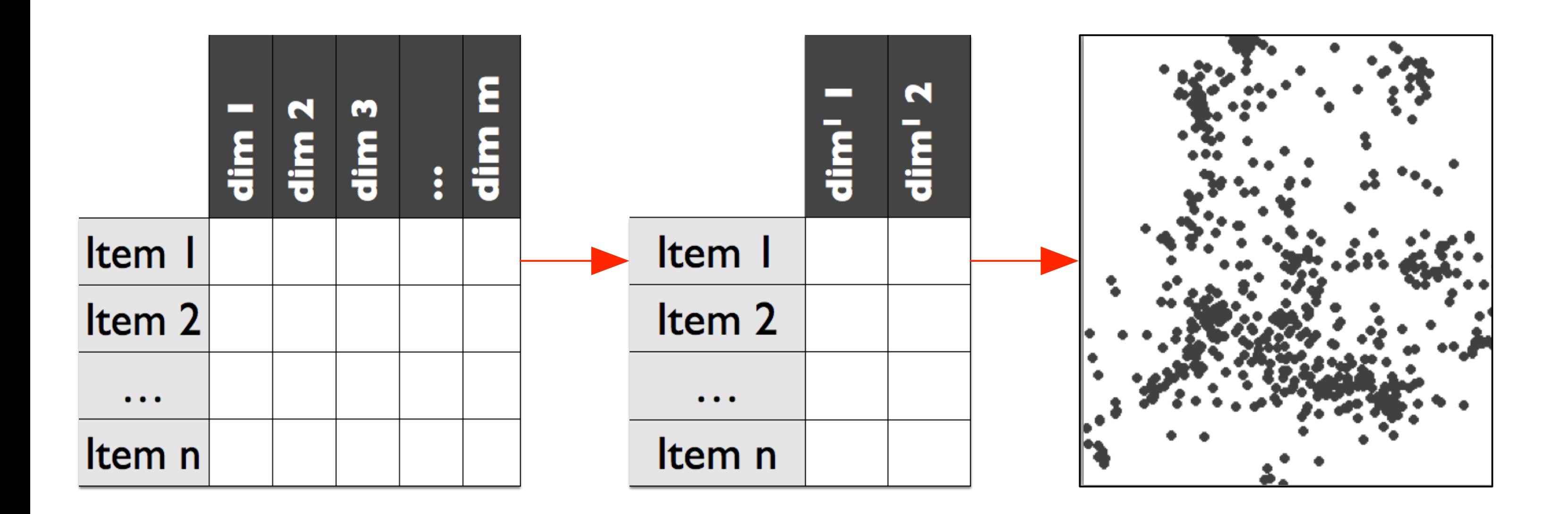

A **domainindependent** yet **data-abstractionspecific** task characterization…

…but in need of the right words.

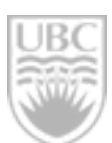

VIS DC – Nov. 8, 2014 15 Matthew Brehmer

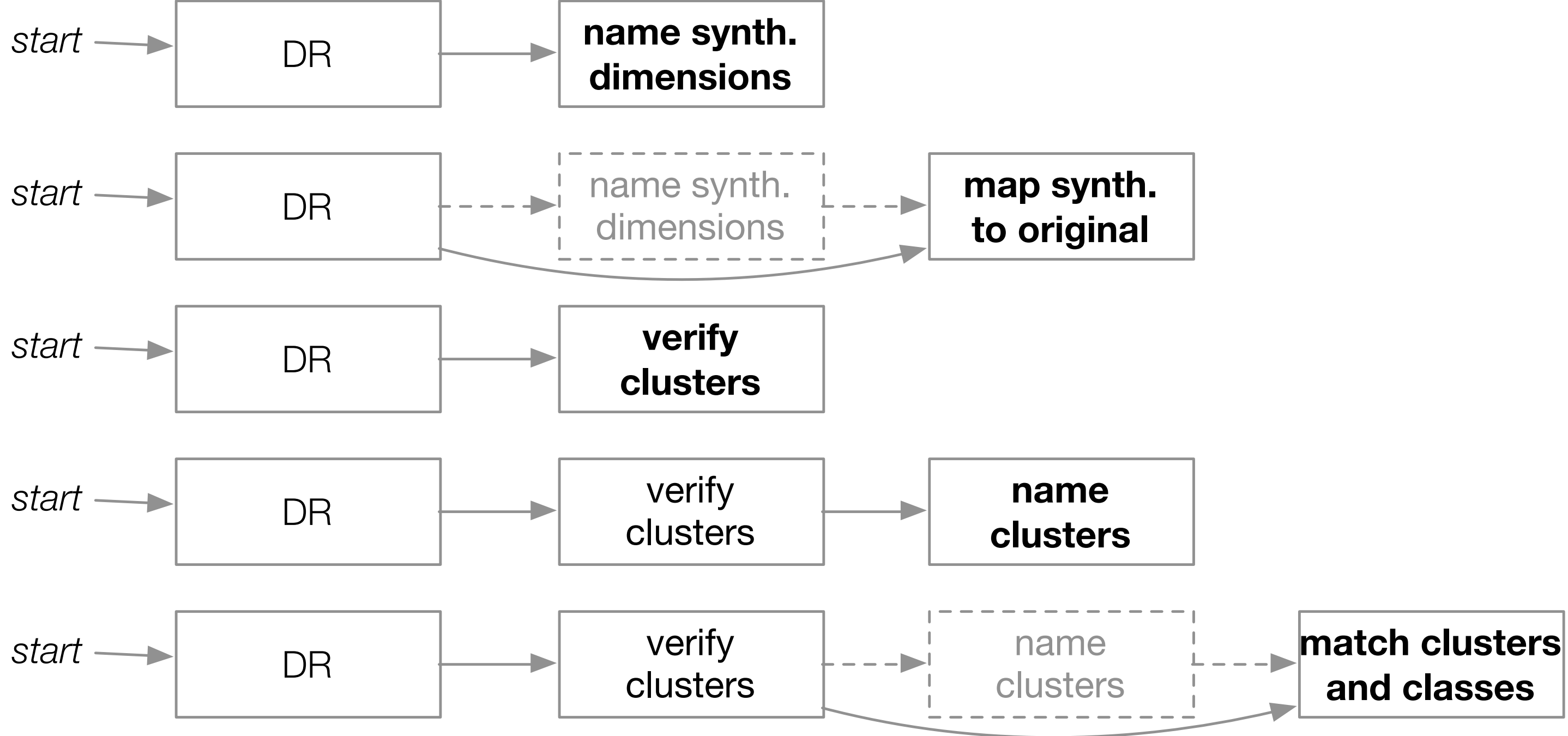

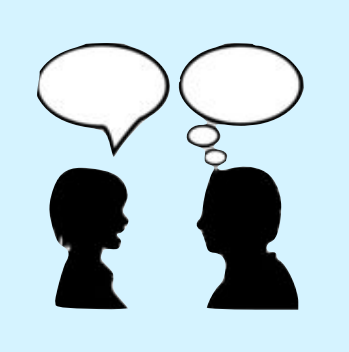

### **Perspective 3: Interview Study** Why visualize dimensionally-reduced data?

Brehmer, Sedlmair, Ingram, & Munzner. Proc. BELIV 2014.

The task typology allowed us to compare tasks **across application domains**, those having a **common data abstraction**.

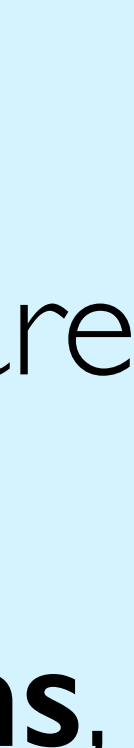

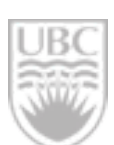

VIS DC – Nov. 8, 2014 Matthew Brehmer

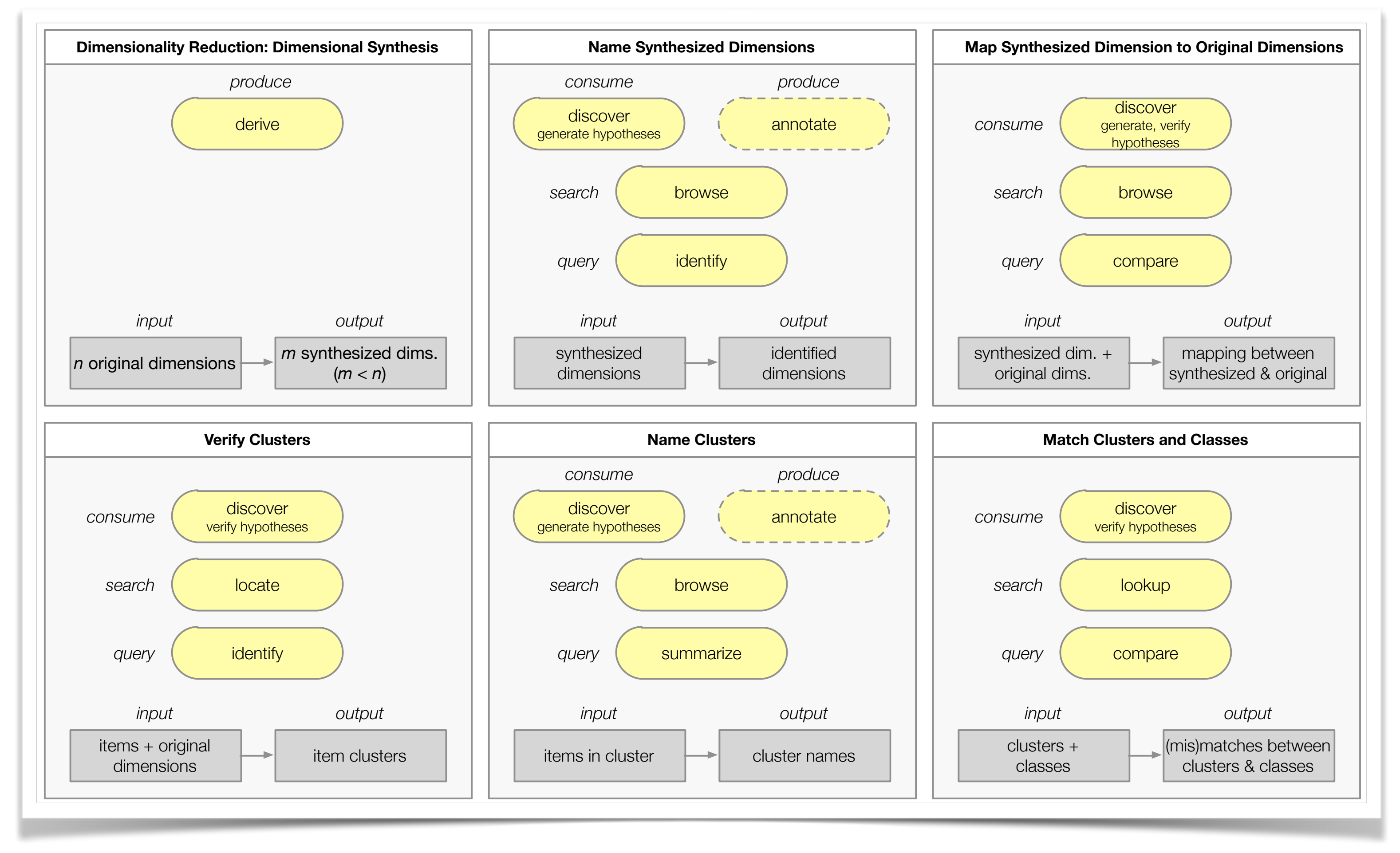

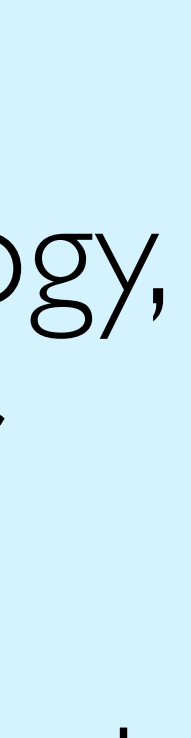

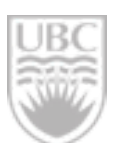

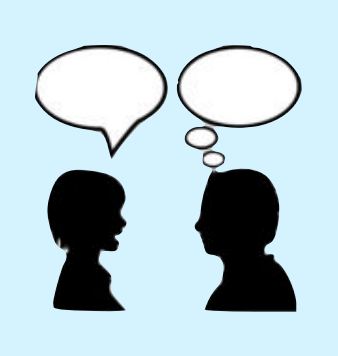

### **Perspective 3: Interview Study** Why visualize dimensionally-reduced data?

Brehmer, Sedlmair, Ingram, & Munzner. Proc. BELIV 2014.

**Q**: as with the typology, how could I apply or validate this dataabstraction-specific task characterization?

## **Perspective 4: Design Study**

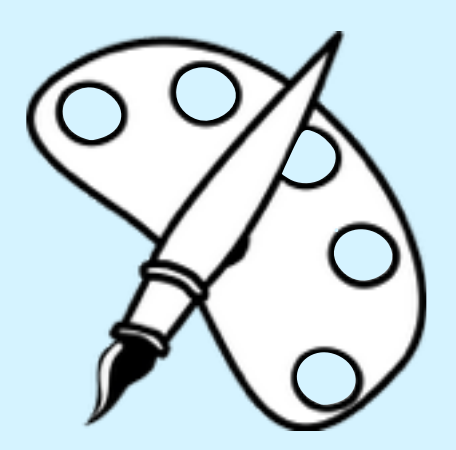

### Visualization for Large-Scale Energy Consumption Analysis

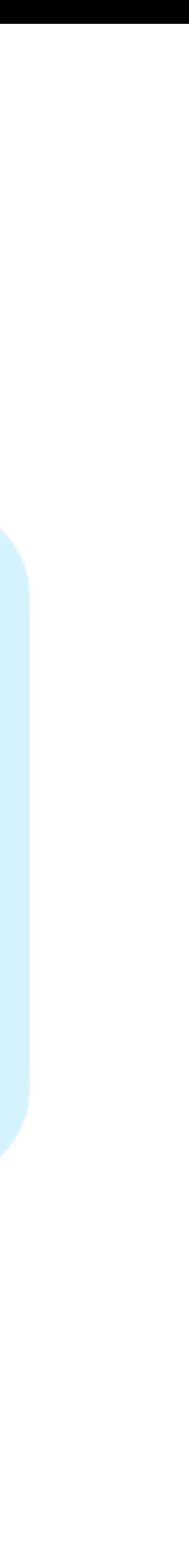

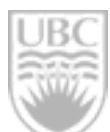

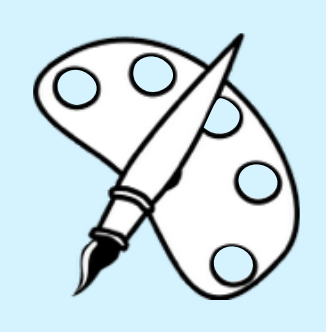

## **Perspective 4: Design Study** Large-Scale Energy Consumption Analysis

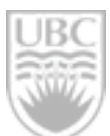

*A chain of restaurants or hotels… a school board… a university campus… a utility company portfolio…*

*Building use type, age, occupancy, location, size, climate data.*

*Real-time data, multiple resources*

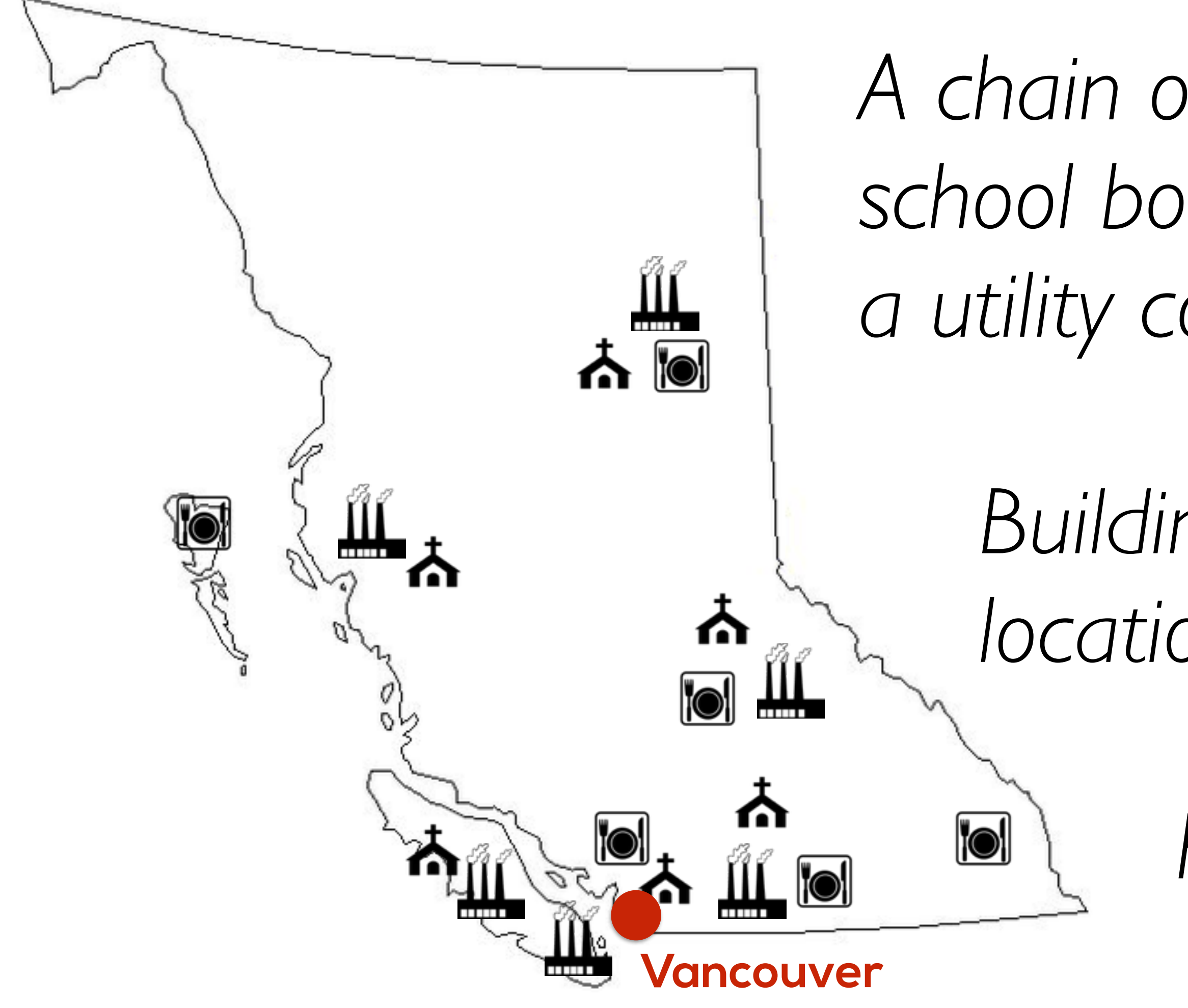

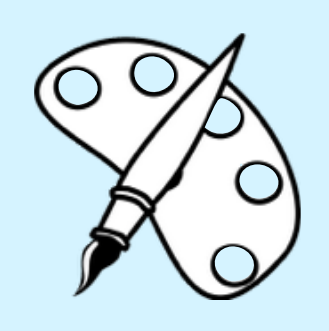

### **Perspective 4: Design Study** Large-Scale Energy Consumption Analysis

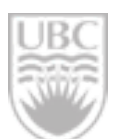

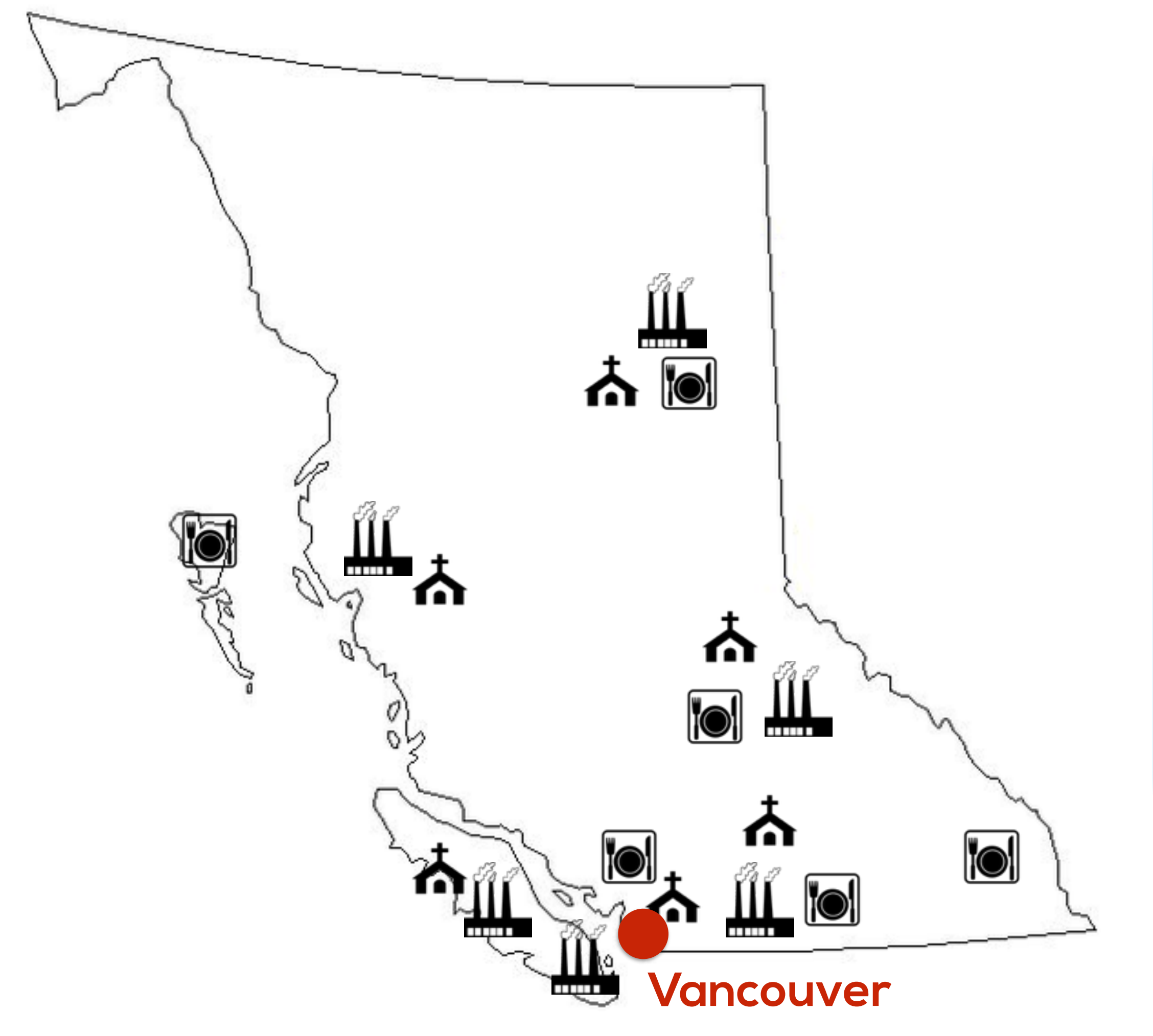

### Complex data abstractions

Replacing existing software

Diverse user base, domain conventions

Energy Manager / Analyst / Specialist / Efficiency Engineer Climate and Energy Engineer Student Energy Researcher Automation Maintenance Engineer Building Automation Software Specialist

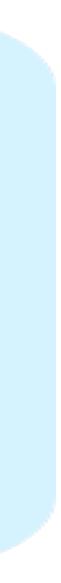

**UBC**<br>Riff

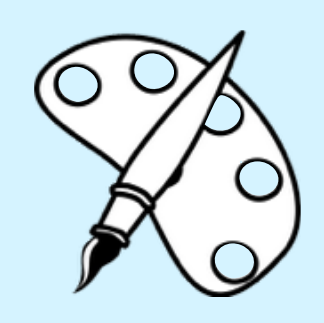

### **Perspective 4: Design Study** Interviews with 9 current users: diverse roles / skill sets

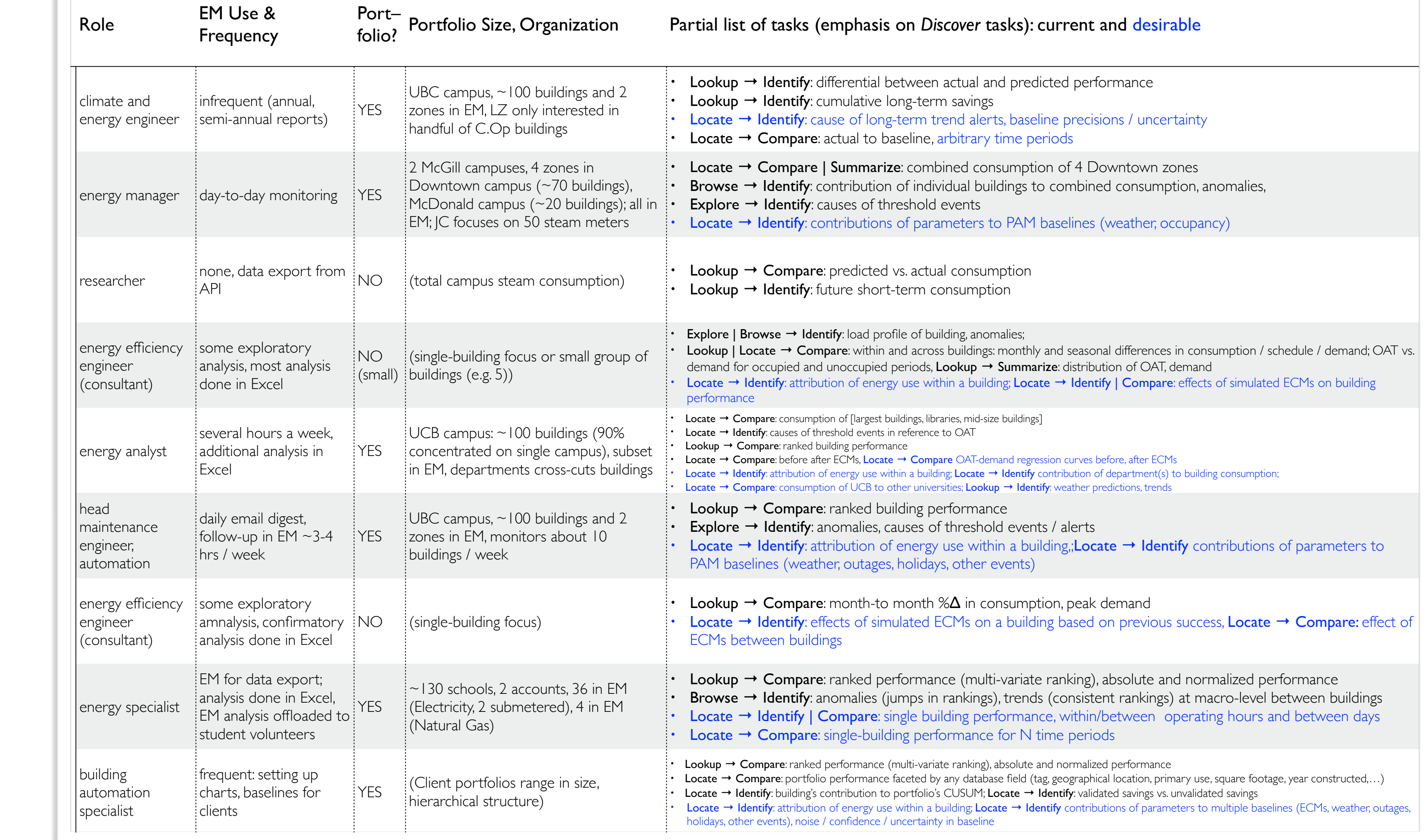

VIS DC – Nov. 8, 2014

21

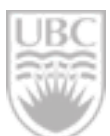

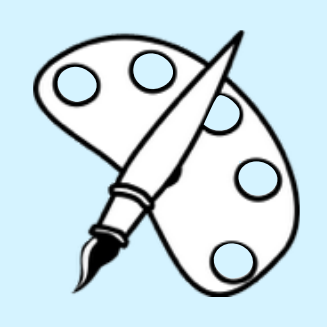

### **Perspective 4: Design Study** Task Abstraction Analysis: the *Why?*

 $A\odot$  (total campus steam consumption)  $\cdot$  Lookup  $\rightarrow$  Compare: predicted vs. actual consumption • Lookup → Identify: future short-term consumption

### (single-building focus or small group of • Lookup | Locate → Compare: within and across buildings: monthly and seasonal differences in consumption / schedule / demand; OAT vs. **Examp → Identify:** differential between actual and predicted performance  $\mathcal{L}_{\text{max}}$  use with a building; Locate  $\mathcal{L}_{\text{max}}$  is effects of simulated ECMs on building; Locate  $\mathcal{L}_{\text{max}}$ ,  $Id$ | Lookup → Identify: cumulative long-term savings  $\bullet$  Locate  $\bullet$  Identify: causes of the  $\bullet$  $\blacktriangleright$  Idantity cause • Locate → Identify: cause of long-term trend alerts, baseline precisions / uncertainty  $\mathcal{L}_{\mathcal{A}}$  attribution of energy use within a building; Locate  $\mathcal{L}_{\mathcal{A}}$  to building contribution; Locate  $\mathcal{L}_{\mathcal{A}}$  $\bullet$  Compare: actual to baseling arbitration || Locate → Compare: actual to baseline, arbitrary time periods

• Locate → Identify: attribution of energy use within a building,;Locate → Identify contributions of parameters to

• Lookup → Compare: month-to month % $\Delta$  in consumption, peak demand ing focus) entitled and the Unit of the Unit of the Unit of the Unit of the Unit of the Unit of the Unit of the<br>The Unit of the Unit of the Unit of the Unit of Indiana building to compare: effect of the Unit of the Unit ECMs between buildings • EXPLORE → Identify: CAUSE → Identify: CAUSE → Identify: CAUSE → Identify: CAUSE → Identify: CAUSE → Identify: CAUSE → Identify: CAUSE → Identify: CAUSE → Identify: CAUSE → Identify: CAUSE → Identify: CAUSE → Identify: CA

 $\cdot$  Lookup  $\rightarrow$  Compare: ranked performance (multi-variate ranking), absolute and normalized performance

• Lookup → Compare: ranked performance (multi-variate ranking), absolute and normalized performance

• Locate  $\rightarrow$  Compare: portfolio performance faceted by any database field (tag, geographical location, primary use, square footage, year constructed,...)

• Locate → Identify: building's contribution to portfolio's CUSUM; Locate → Identify: validated savings vs. unvalidated savings

• Locate → Identify: attribution of energy use within a building; Locate → Identify contributions of parameters to multiple baselines (ECMs, weather, outages,  $\text{structure)}$   $\text{Locate} \rightarrow \text{Identify: building's contribution to portfolio's CUSUM; Locate} \rightarrow \text{Identify: validated savings vs. unvalidated savings (ECMs, we have a  $\rightarrow$  Locate  $\rightarrow$  Identify contributions of parameters to multiple baselines (ECMs, we have a  $\rightarrow$  holddays, other events), noise / confidence / uncertainty in baseline$ 

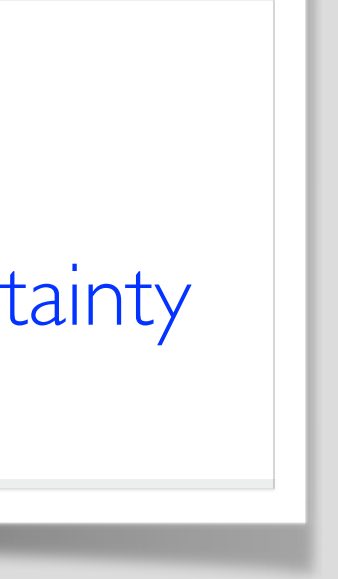

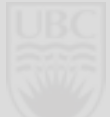

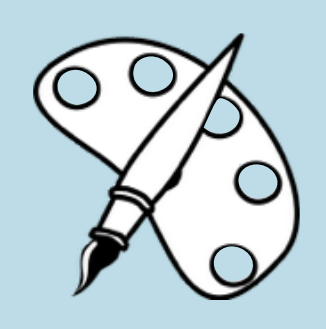

### **Perspective 4: Design Study** Task Abstraction Analysis: the *Why?*

• Browse → Identify: anomalies (jumps in rankings), trends (consistent rankings) at macro-level between buildings • Locate → Identify: contributions of parameters to PAM baselines (weather, occupancy)

**Identify | Compare**: single building performance, within/between operating **Locate**  $\rightarrow$  **Compare**: single-building performance for N time periods

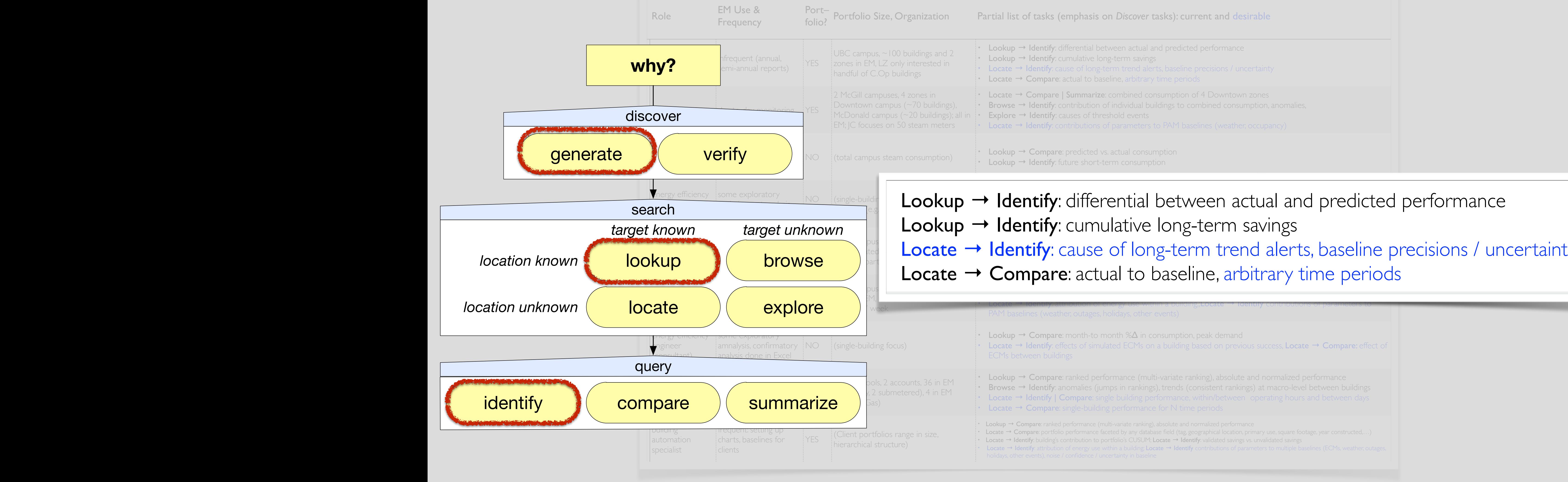

VIS DC – Nov. 8, 2014  $21$ 

Fartial list of tasks (emphasis on *Discover* tasks): current and desirable

- $\cdot$  Lookup  $\rightarrow$  Identify: differential between actual and predicted performance
- $\cdot$  Lookup  $\rightarrow$  Identify: cumulative long-term savings
- Locate  $\rightarrow$  Identify: cause of long-term trend alerts, baseline precisions / uncertainty
- $\cdot$  Locate  $\rightarrow$  Compare: actual to baseline, arbitrary time periods
- Locate  $\rightarrow$  Compare | Summarize: combined consumption of 4 Downtown zones
- Browse → Identify: contribution of individual buildings to combined consumption, anomalies,
- McDonald campus (~20 buildings); all in | Explore → Identify: causes of threshold events
	- **Locate**  $\rightarrow$  **Identify**: contributions of parameters to PAM baselines (weather, occupancy)
- **(aggregate items** [groups of spaces]**)**
	- **individual item** [space] **[S]**
		- (**partial item** [space submeter])
			- **• links** 
				- [point I]
				- [point 2]
				- $\sim$   $\sim$   $\sim$
				- [point n]
			- **• categorical attributes** 
				- [primary use]
				- [space type]
				- $[use_type]^\dagger$
				- [weather station ID]
				- [TMY (Typical Meteorological Year) data source]
				- [floor space unit]
				- [custom descriptor tag(s)]
				- Fend-use(s)

**aggregate item** [portfolio] **[S\*]**

- [# occupants]
- [# occupants subdivided by descriptor tag] 22 and the subset of the state of the state of  $\blacksquare$ 
	- [year constructed (space age)]

### **• spatial attributes**

- [address (location)]
- $[city]^{\dagger}$
- [province]<sup>†</sup>
- [latitude]†
- [longitude]†
- [time zone] $\dagger$

### **• static quantitative attributes**

### **• temporal quantitative attribute**  • [point value]

• [resource] (e.g. *electricity, steam*) • [quantity] (e.g. *energy, mass, avg. power*) • [type] (e.g. *monitored, conversion, baseline*) • [unit] (e.g. *kW, kWh, GJ, lb, lb/h*) • [direction] (consumption vs. generation)

• [update frequency]

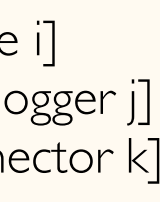

• [cost conversion ratio]

- [energy conversion ratio]
- [normal range  $\pm\%$ ]
	- [fine-grained normal range  $\pm\%$ ]

### **temporal intervals [T]**

- **• quantitative attribute**: average, sum, distribution, range, SD
	- [consumption]
	- [cost]
	- [average demand]
	- [peak demand]
	- [absolute savings / waste: point value 1 point value 2]
	- [relative savings / waste: point value 1 / point value 2]
	- [cumulative savings]
- **• temporal quantitative attribute** 
	- [schedule: derivative of demand]<sup><</sup> see CG Excel charts

### **weather [W]**

### **• temporal quantitative attribute**

- **• quantitative attribute** 
	- [HDD: base temperature OAT]
	- [CDD: OAT base temperature]

- [OAT: outside air temperature] • [relative humidity] • [wind speed] • [precipitation]
- 
- 
- …
- 

### **• temporal categorical attribute**

• [wind direction]

- **• quantitative attribute** 
	- [attribute [**D1**] per area] (e.g. energy intensity: consumption normalized by square footage)
	- [average baseload]
	- [attribute [**D1**] normalized by HDDs, CDDs]
	- [attribute [DI] normalized by # occupants]
	- [attribute [DI] normalized by # operating hours]
	- [attribute [DI] faceted by schedule interval]
	- Fend use disaggregation?

out of scope for now

### **item** [point] **[P]**

### **• categorical attributes**

- 
- 
- 
- 

### **• static quantitative attributes**

**• links** 

- [space] • [datal
- $\cdot$  [connector

### **item** [space-point dyad] **[S-P] • static quantitative attributes**

- 
- 
- [Green House Gas conversion ratio]
- - [coarse-grained normal range  $\pm\%$ ]

### **derived attributes [D1]** [items **[P]** + temporal interval **[T]**]

### **derived attributes [D2]** [item **[S]** + weather **[W]** + **[T]**]

### **derived attributes [D3]**

[item **[S+ P]** + derived attributes **[D1,D2]** + temporal interval **[T]**]

**derived attributes [D4]** [multiple items **[S + P]** + **[D1, D2, D3]**]

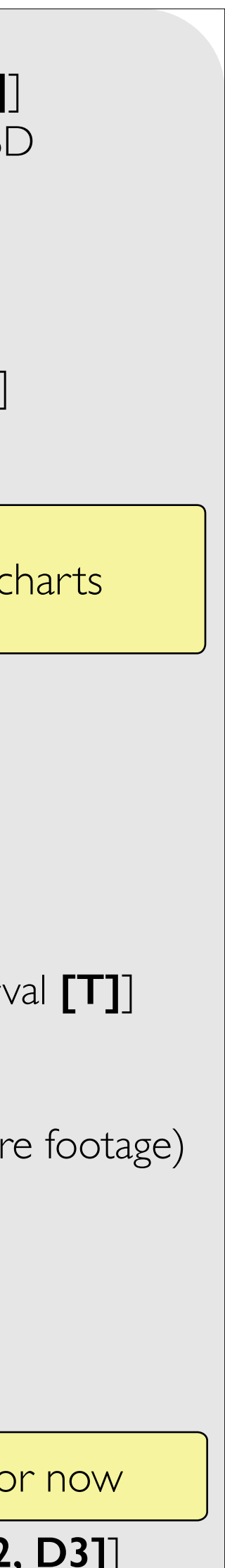

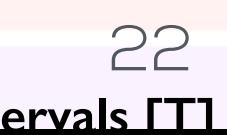

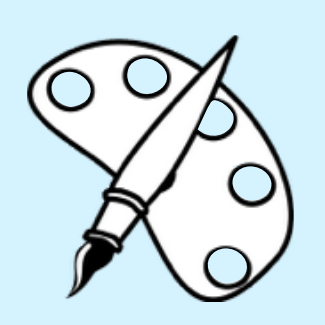

### **Perspective 4: Design Study** Data Abstraction Analysis: the *What?*

**Data Abstractions**:  $\dagger$  = not configurable in EM | [possible extensions]

• [# occupants subdivided by descriptor tag] 22 and the set of the set of the set of the set of the set of the set of the set of the set of the set of the set of the set of the set of the set of the set of the set of the s  $aggregate item$  $($ aggregate it  $\cdot$  individual  $^{6}$  (partia  $\cdot$   $\mathsf{link}$ •  $\Box$   $\Box$   $\Box$ • [point 2] • …  $\bullet$  [point n] **• categorical attributes**   $\bullet$  [primary use]  $\blacksquare$ •  $\blacksquare$  $\bullet$  [weather station ID]  $\bullet$  [weather station ID]  $\bullet$  [floor space unit]]  $\cdot$   $||\nabla||$   $||$ • **spa i i dic**  $\bullet$  [address (location)]]  $\bullet$  [city] $\bullet$ ]  $\bullet$  $\mathbf{r}$   $\mathbf{r}$  $\cdot$   $\vert\vert\vert\vee\vert$   $\vert$  $\begin{bmatrix} 1 & 1 & 1 \end{bmatrix}$  $|$ # occupants $|$ • [year constructed (space age)]

**temporal intervals [T]** 

- $e \cdot \hat{e}$   $\hat{e}$   $\$
- [direction] (consumption vs. generation) **• static quantitative attributes**   $\circ$   $\circ$   $\circ$   $\circ$   $\circ$   $\circ$ • [absolute savings / waste: point value 1 – point value 2]  $IVEIIdGId$ • [cumulative savings] Items have spatial, categorical, quantitative metadata
	- **item** [space-point dyad] **[S-P] • static quantitative attributes**   $\mathbf{1} \mathbf{1} \mathbf{1} \mathbf{2} \mathbf{3} \mathbf{4} \mathbf{4} \mathbf{5} \mathbf{6}$ **• quantitative attribute** 
		- $\epsilon$   $\epsilon$ -grained normal range  $\epsilon$  $\overline{\mathsf{P}}$ SOIINI $\overline{\mathsf{P}}$

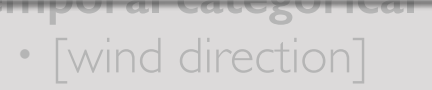

 $\bullet$  [TMY (Typical Meteorological Meteorological  $\mathcal{M}$ • [custom descriptor tag(s)] **• static quantitative attributes**   $\frac{Data\ Abstraction}{P}$  $\sim$   $\sim$  $\mathcal{L}$ Many derived attributes **• temporal categorical attribute**   $\bigcup \bigcup$ Hierarchies: portfolios of buildings Each item has multiple time-varying attributes Multiple time granularities of interest

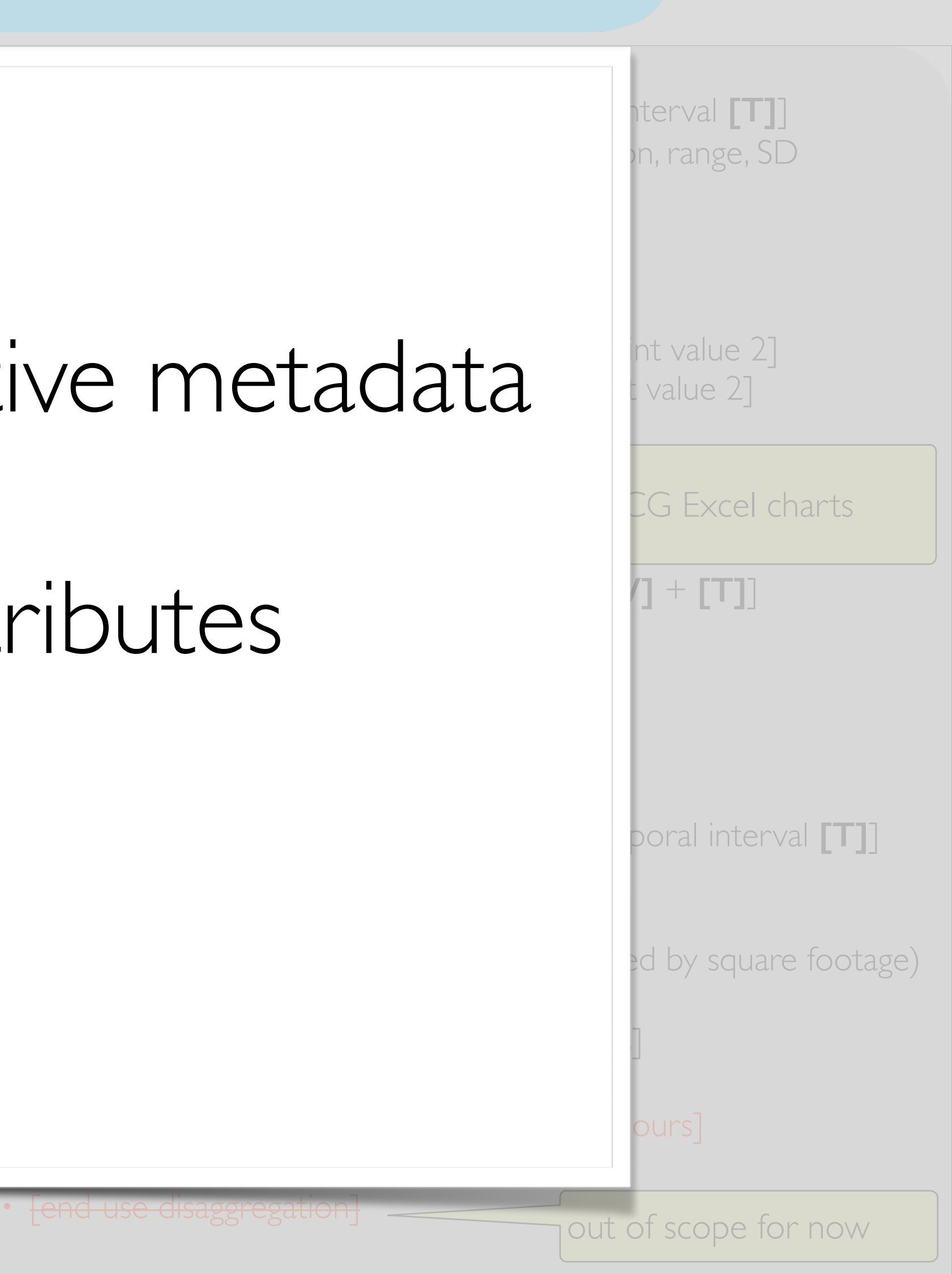

22

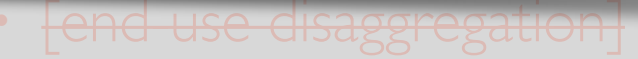

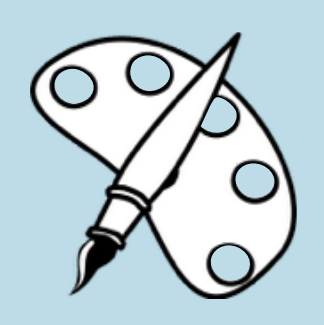

## **Perspective 4: Design Study** Data Abstraction Analysis: the *What?*

### Compare absolute and relative performance for a portfolio of buildings over time, faceted by building or by grouping buildings with shared attributes.

Compare individual building performance over time.

VIS DC – Nov. 8, 2014

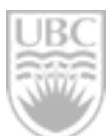

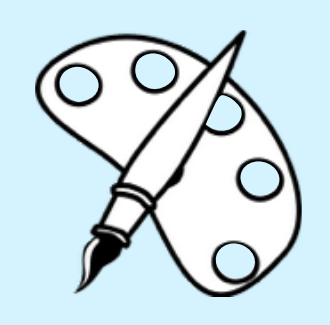

## **Perspective 4: Design Study** 2 Analysis Tasks of focus (in domain language)

VIS DC – Nov. 8, 2014 24 Matthew Brehmer

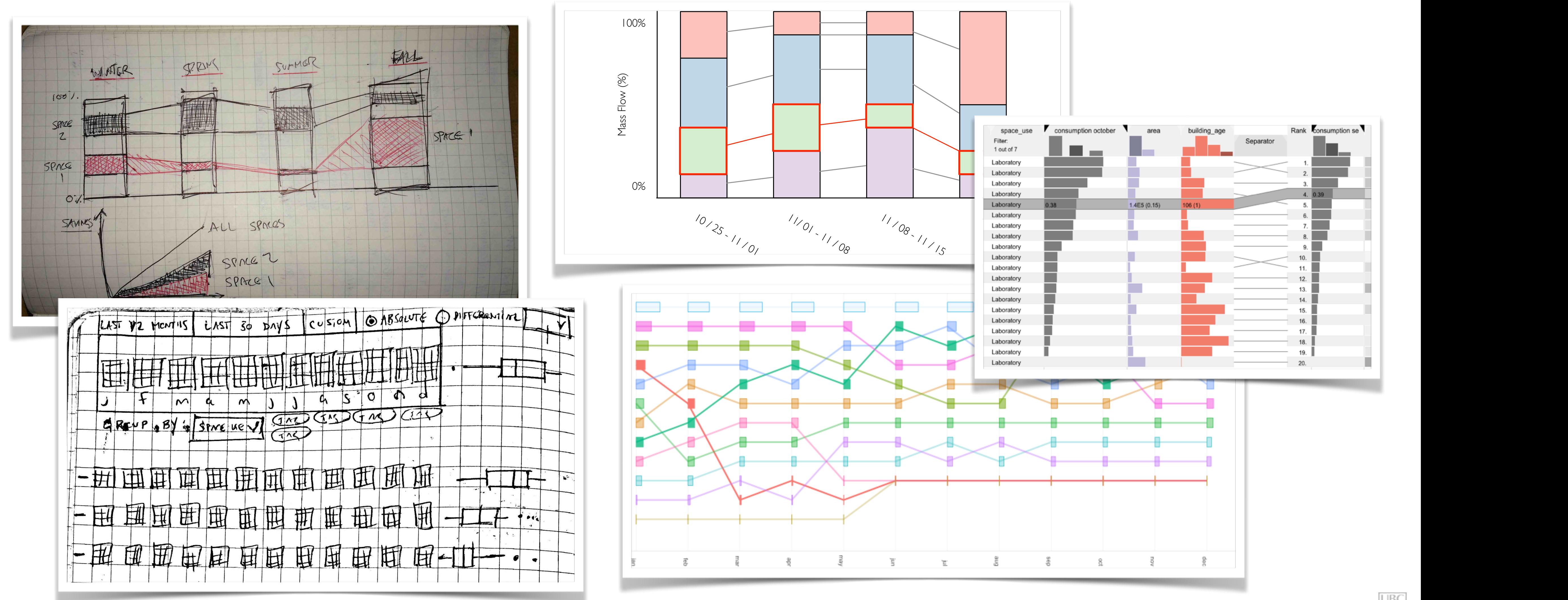

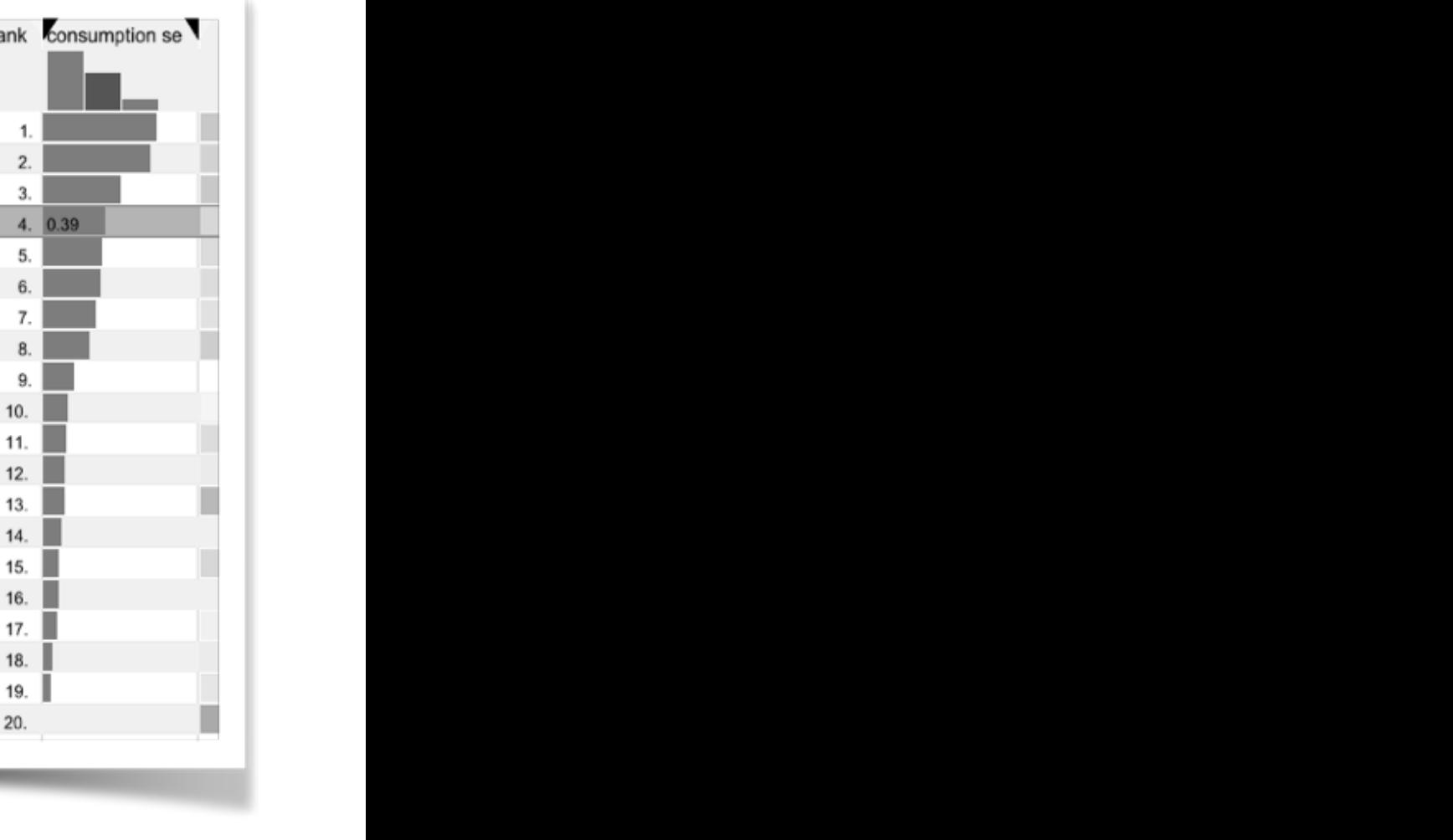

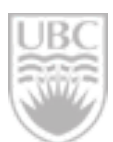

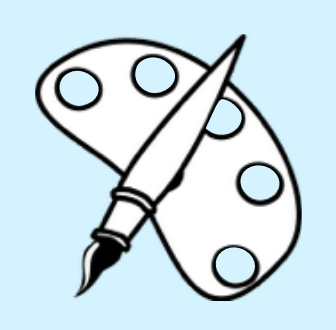

### Perspective 4: Design Study **Sub-rank with a set of perspective 4: Design Study** Early Visualization Design Sketching changes in rank over time.

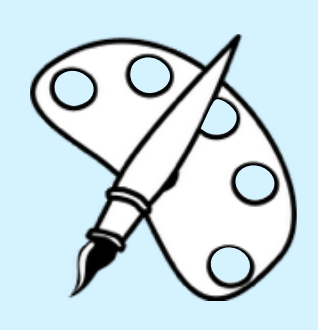

## **Perspective 4: Design Study** Later: Visualization Design Sketching

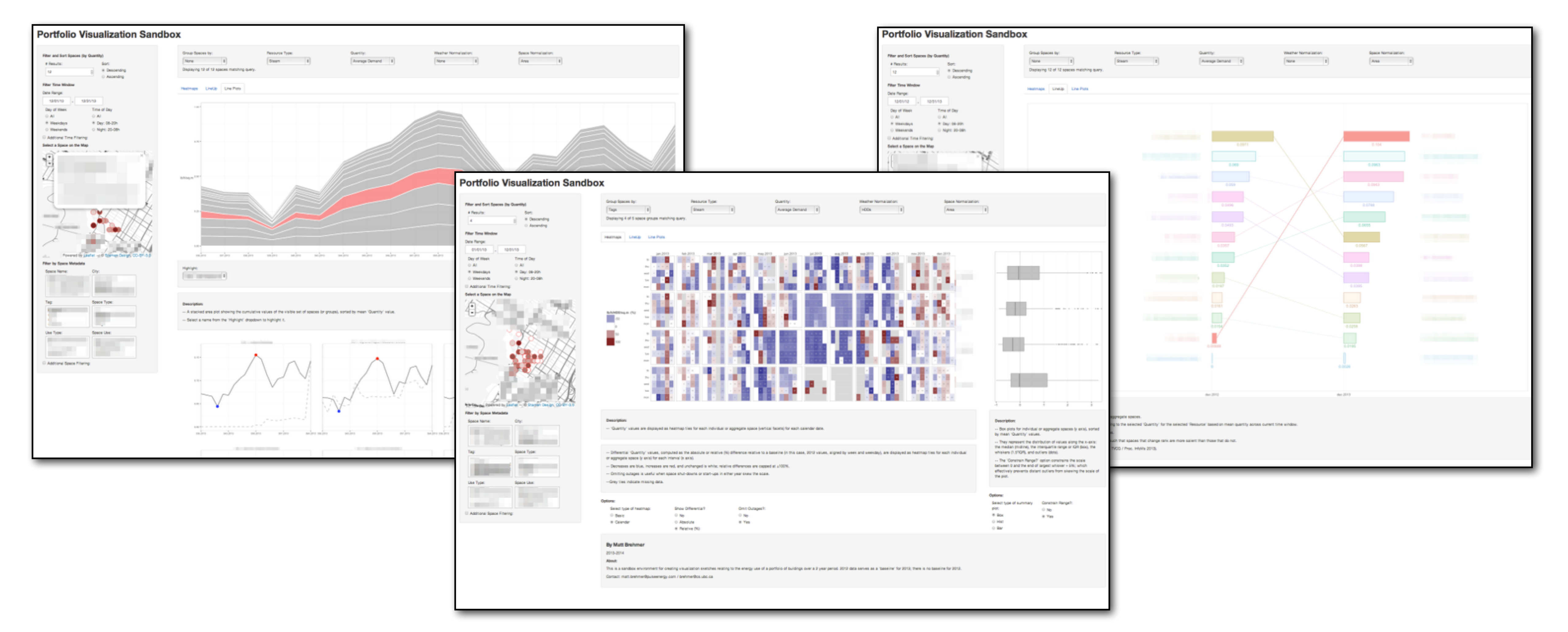

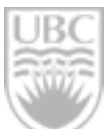

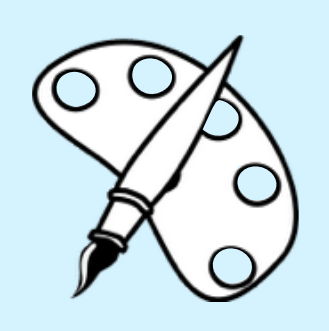

### **Perspective 4: Design Study** Designing Workflows

### VIS DC – Nov. 8, 2014 26 Matthew Brehmer for a single space

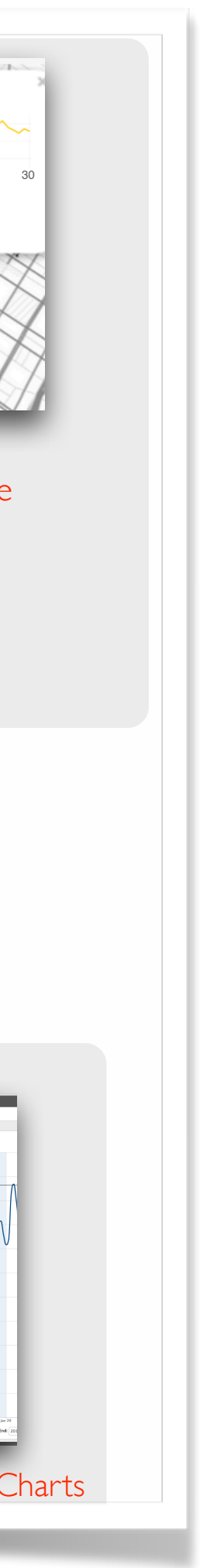

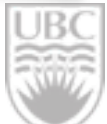

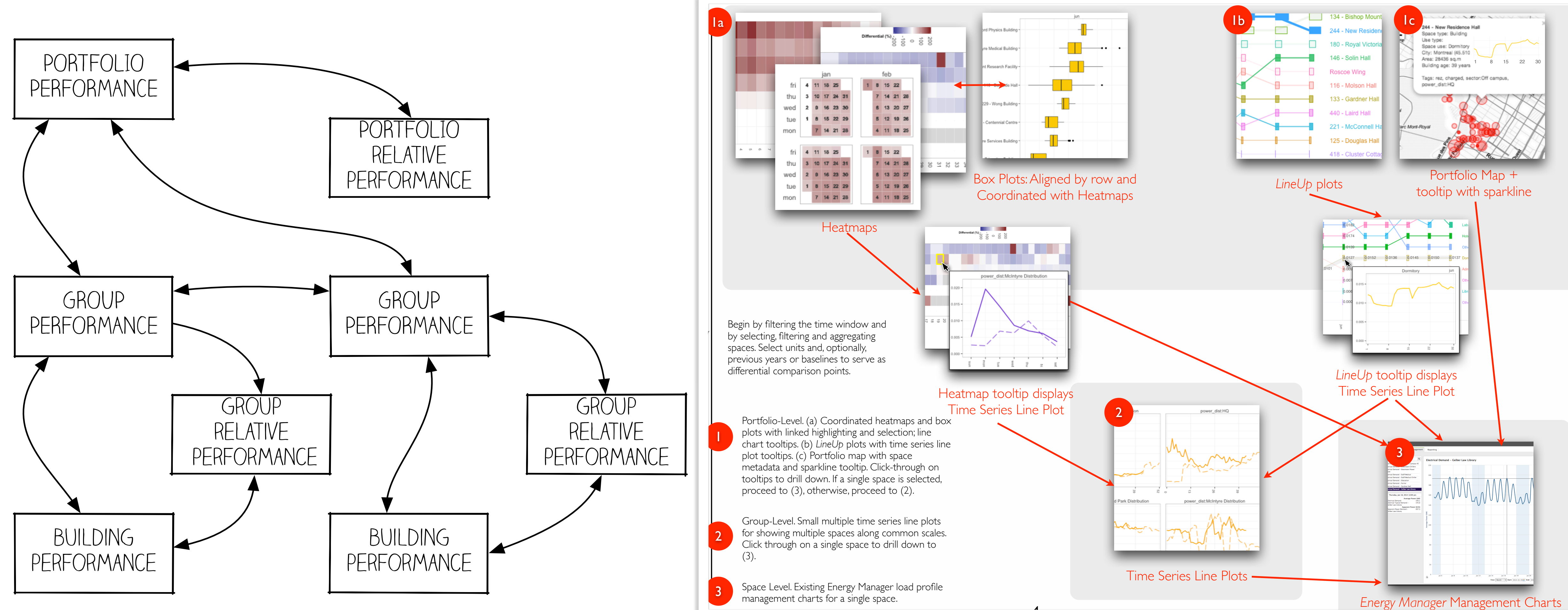

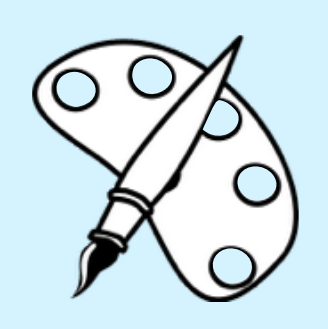

### **Perspective 4: Design Study** Designing Workflows

**Q**: How do I combine visual encoding and interaction design choices into coherent workflows for a diverse user population?

**Q**: How do I confront legacy software bias and domain convention?

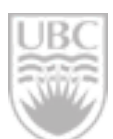

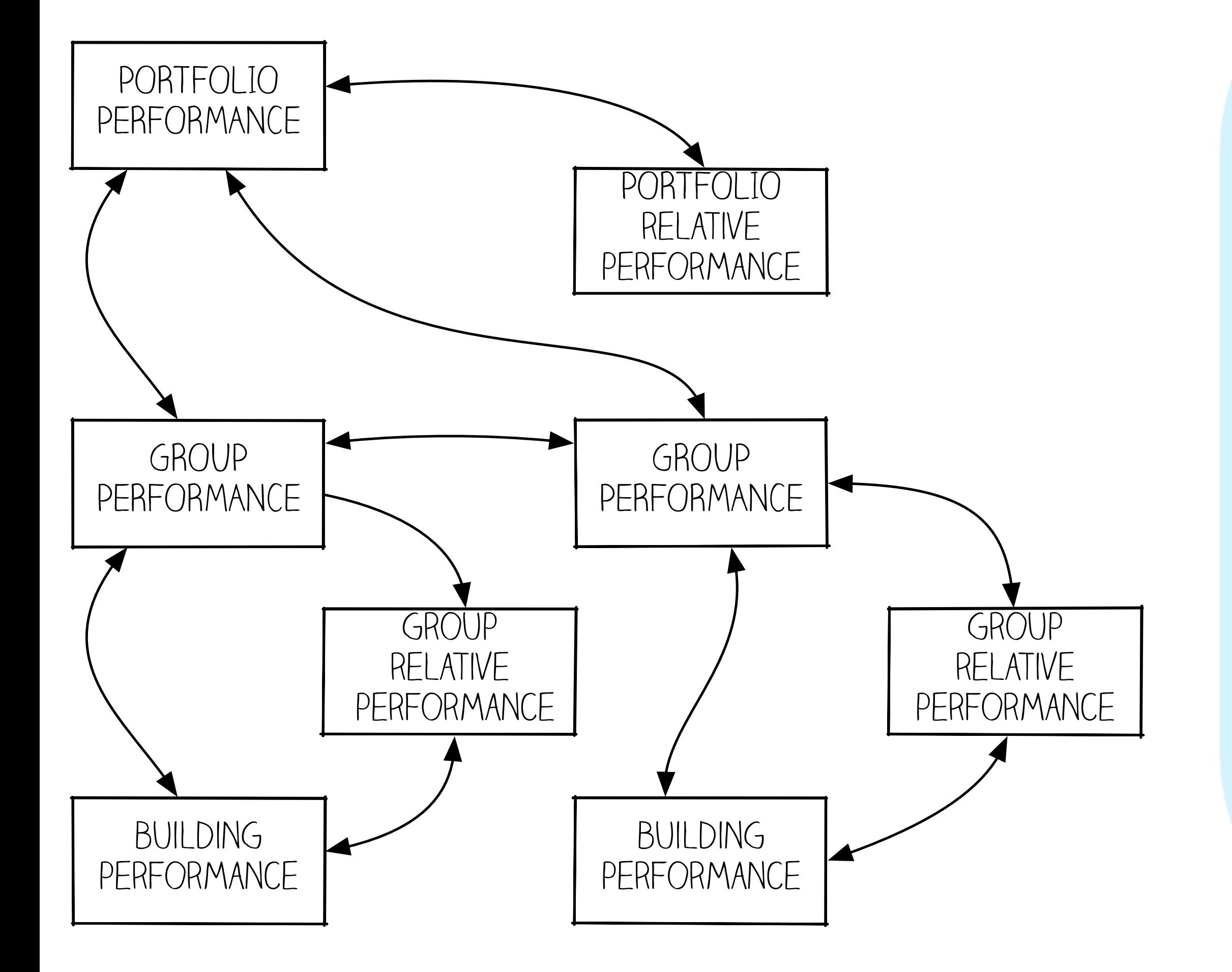

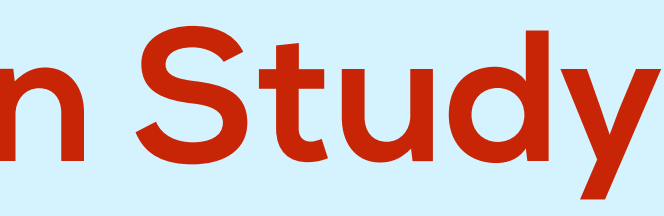

VIS DC – Nov. 8, 2014 27 Matthew Brehmer

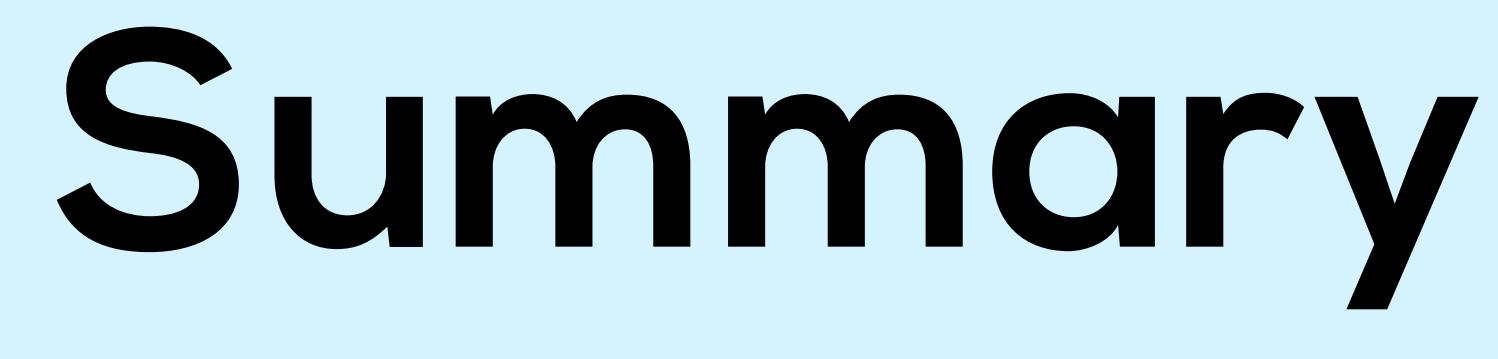

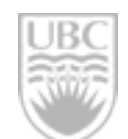

VIS DC – Nov. 8, 2014 28 Matthew Brehmer

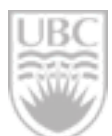

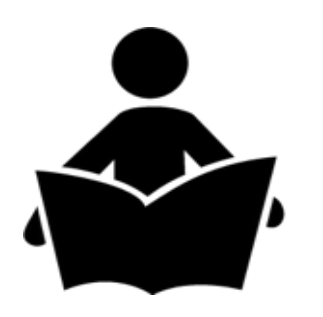

### **Synthesis**:

How should I validate this visualization task typology?

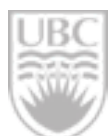

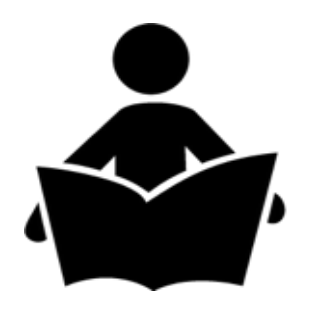

### **Synthesis**:

How should I validate this visualization task typology?

### **Field Study:**

How should I study the adoption and appropriation of visualization in the wild?

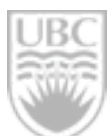

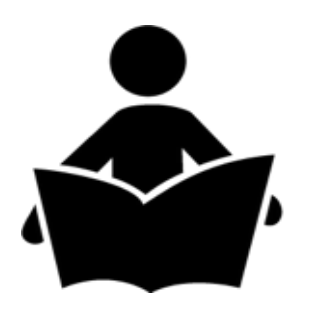

### **Synthesis**:

How should I validate this visualization task typology?

### **Field Study:**

How should I study the adoption and appropriation of visualization in the wild?

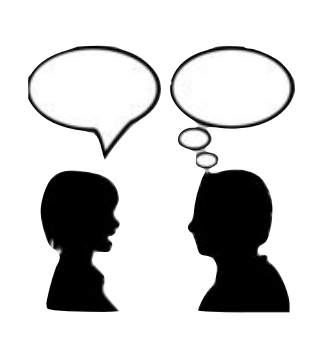

### **Interview Study:**

How should I validate domain-agnostic data-abstraction-specific task characterization?

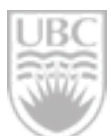

VIS DC – Nov. 8, 2014 Matthew Brehmer

How should I effectively combine visualizations into coherent workflows for diverse users?

# **Four Perspectives Revisited**

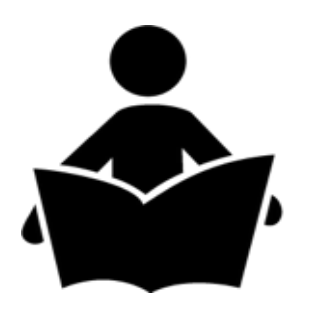

### **Synthesis**:

How should I validate this visualization task typology?

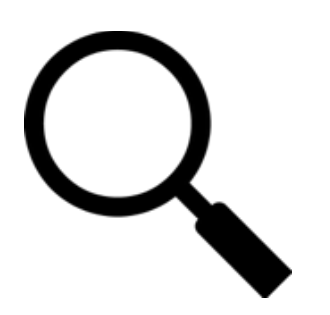

### **Field Study:**

How should I study the adoption and appropriation of visualization in the wild?

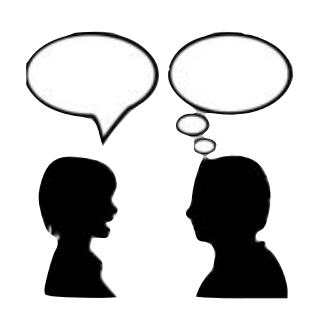

### **Interview Study:**

How should I validate domain-agnostic data-abstraction-specific task characterization?

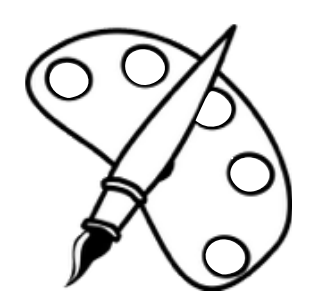

## **Design Study:**

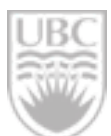

VIS DC – Nov. 8, 2014 29 Matthew Brehmer

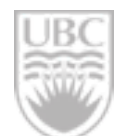

## Where else should we extend it?

VIS DC – Nov. 8, 2014

**Q**: The typology: *do you buy it*? What else might I do to validate or apply the typology?

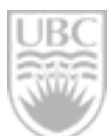

**Q**: The typology: *do you buy it*? What else might I do to validate or apply the typology? Where else should we extend it?

**Q**: How can I continue to apply this typology and task-centred design and evaluation methods post-PhD?

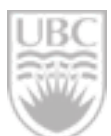

Where else should we extend it?

- **Q**: The typology: *do you buy it*? What else might I do to validate or apply the typology?
- **Q**: How can I continue to apply this typology and task-centred design and evaluation
- **Q**: Given my interests, I am attracted to design studies. How (and where) can I do design

methods post-PhD?

study-flavoured work in industry?

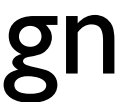

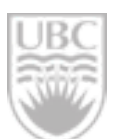

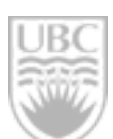

### Matthew Brehmer

brehmer [at]cs.ubc.ca @mattbrehmer

### Tamara Munzner, Joanna McGrenere, Ron Rensink Michelle Borkin, Johanna Fulda, Heidi Lam, Michael Sedlmair, Stephen Ingram, Jonathan Stray, Pulse Energy

## THE UNIVERSITY OF BRITISH COLUMBIA

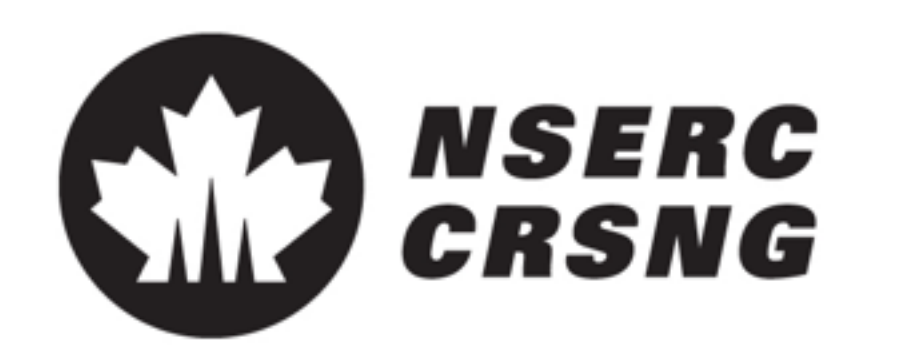

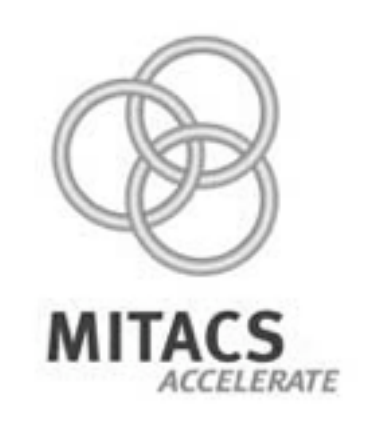

### **Thanks:**

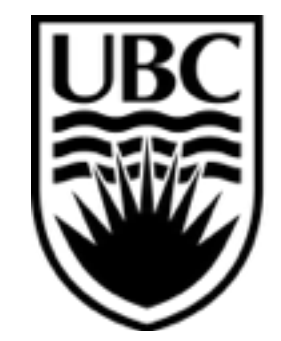

a place of mind

Where else should we extend it?

- **Q**: The typology: *do you buy it*? What else might I do to validate or apply the typology?
- **Q**: How can I continue to apply this typology and task-centred design and evaluation
- **Q**: Given my interests, I am attracted to design studies. How (and where) can I do design

methods post-PhD?

study-flavoured work in industry?

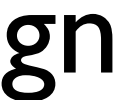

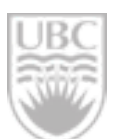

VIS DC – Nov. 8, 2014 Matthew Brehmer

# **Supplemental**

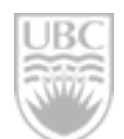

VIS DC – Nov. 8, 2014 33 Matthew Brehmer

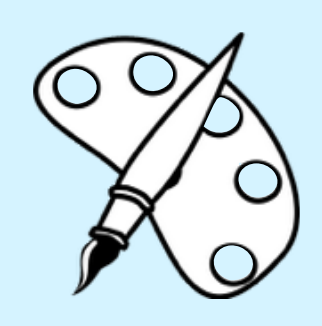

## **Perspective 4: Design Study** Process: Design and Feedback Cycle

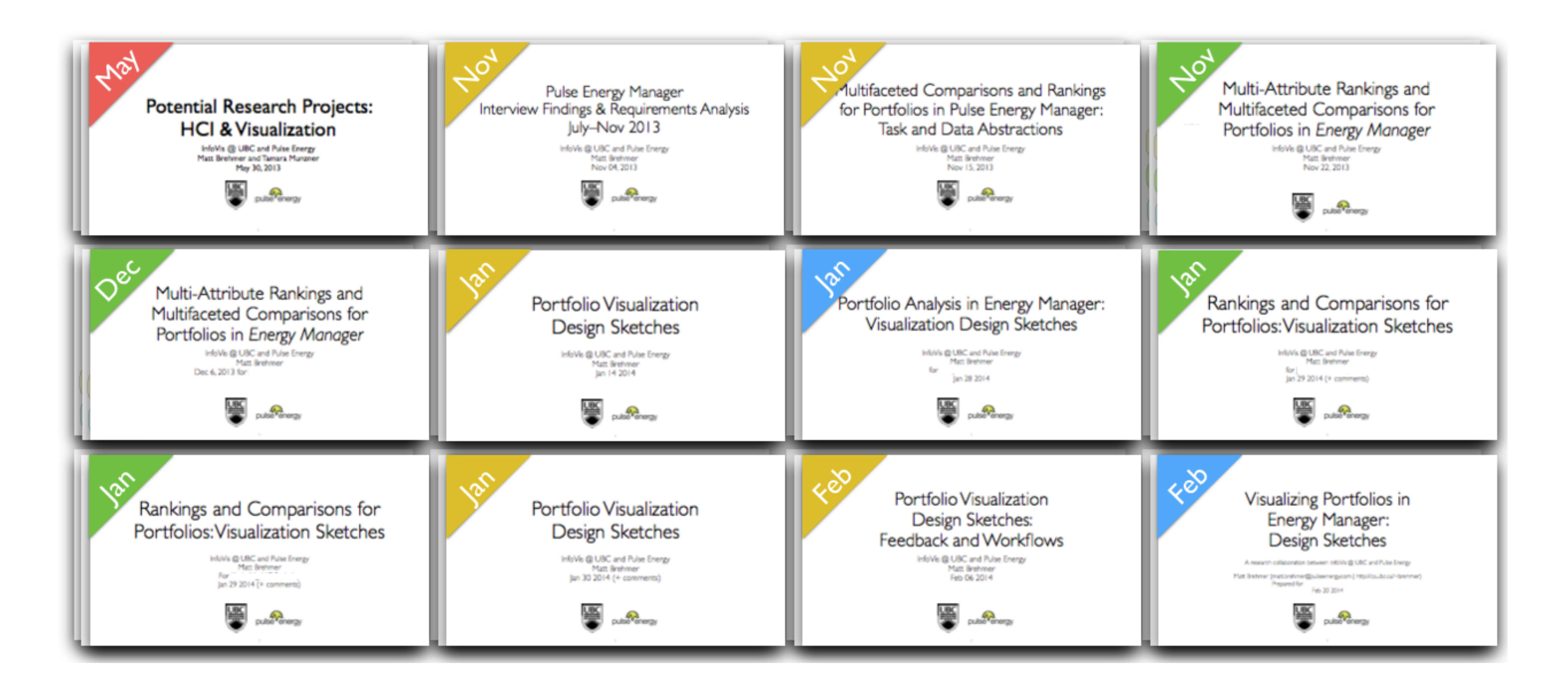

Project Scope Discussion

For Internal Feedback (Collaborator)

For External Feedback (Original Interviewees)

For External Feedback (New Prospective Users)

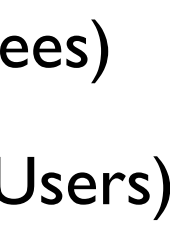

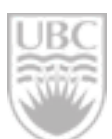

*Q: If rapidly-developed "data sketches" serve to explore the space of visual encoding design, is there an analogous way to develop "interaction sketches" with real underlying data that serve to explore the space of possible interactive workflows?*

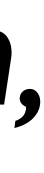

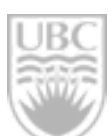

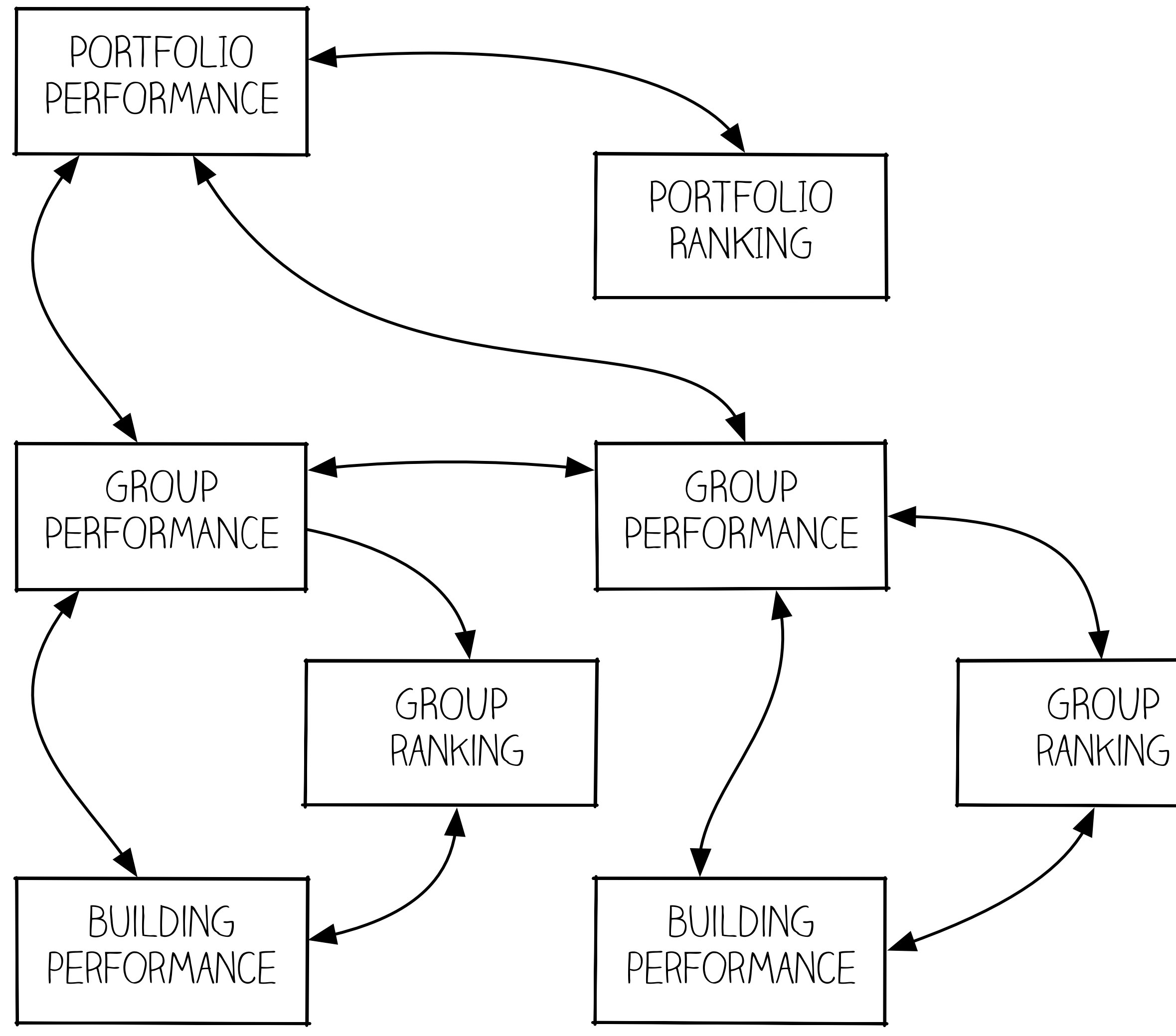

VIS DC – Nov. 8, 2014 34 Matthew Brehmer

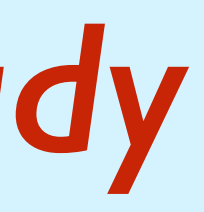

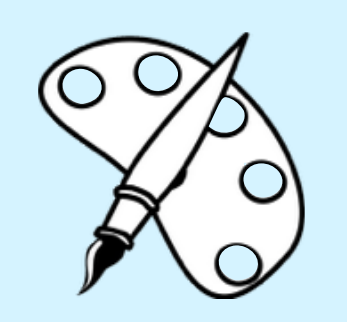

### *Perspective 4: Design Study* Open Questions

**Q: do effective combinations of visual encoding and interaction** *techniques exist for facilitating multiple simultaneous comparisons of statistical summaries and time-varying values?*

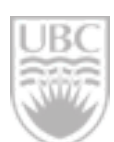

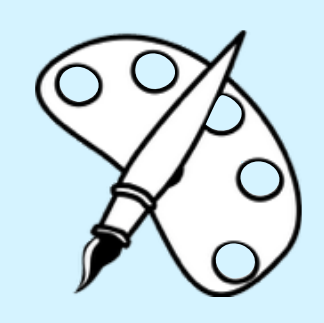

### **Perspective 4: Design Study** Open Questions

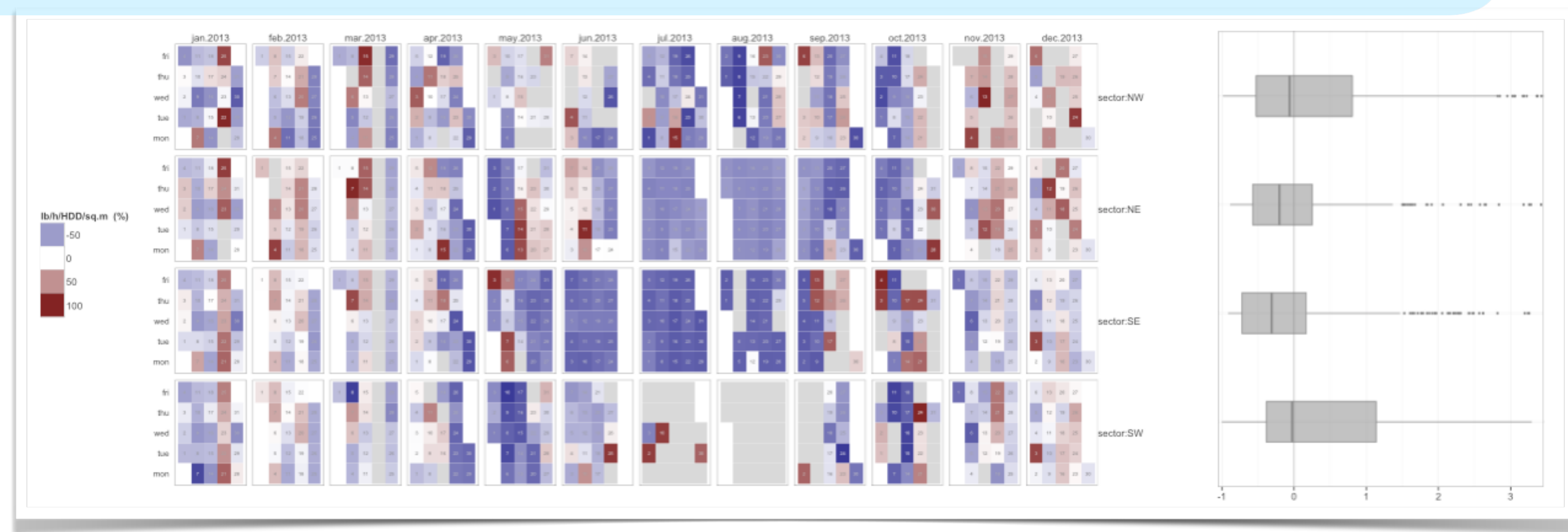

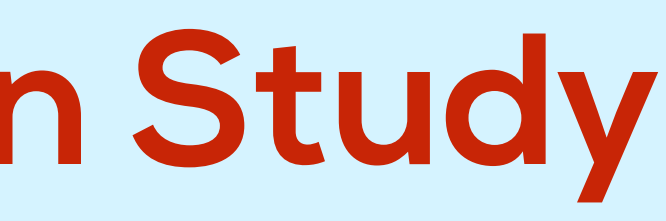

Albers et al. Proc. CHI '14 **Booshehrian et al. Proc. EuroVis '12** 

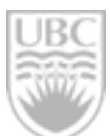

**Q: do effective combinations of visual encoding and interaction** *techniques exist for facilitating multiple simultaneous comparisons of statistical summaries and time-varying values?*

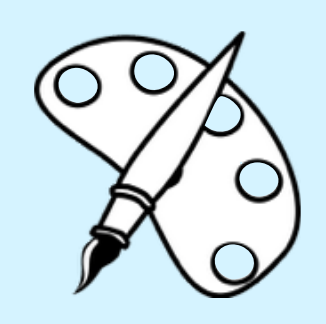

### **Perspective 4: Design Study** Open Questions

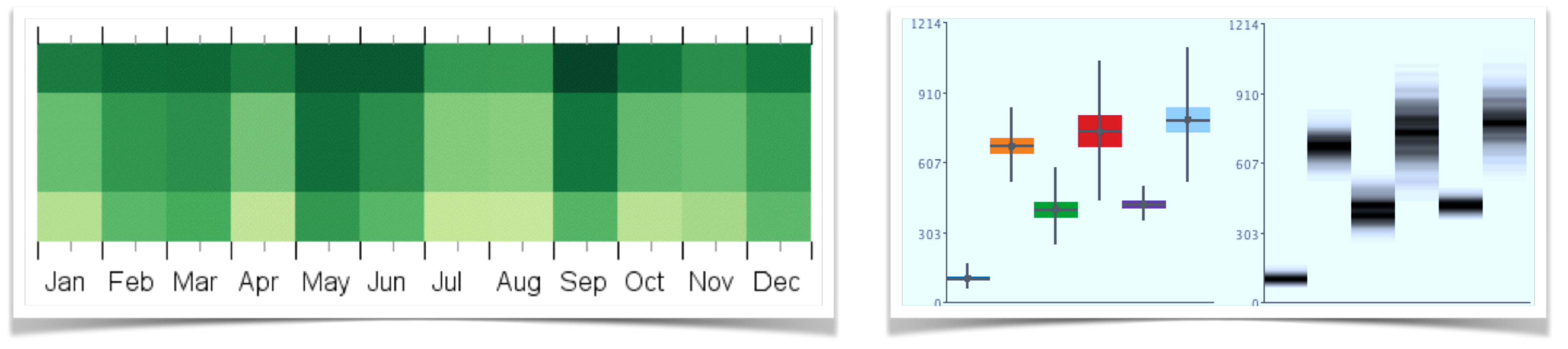

VIS DC – Nov. 8, 2014 Matthew Brehmer

# Cross-Cutting Questions

practitioners can apply and validate this contribution.

how do we effectively study the adoption and use of deployed systems in the field?

interview study perspective: How can emphasize the importance of task characterization for evaluation?

- A question for you to keep in the back of your mind while I continue this talk is the question of how we as visualization
	-
- One of the discussion points of this paper is the relationship between task characterization and different forms of evaluation, and I'd like to hear your feedback on how to strengthen and highlight these relationships in future paper submissions. OR: From the
- Q: do effective combinations of visual encoding and interaction techniques exist for facilitating multiple simultaneous comparisons
- However, with novel visual encodings I'm running into problems of visualization legacy bias and domain convention, and
- Q: If rapidly-developed "data sketches" serve to explore the space of visual encoding design, is there an analogous way to develop
	-

of statistical summaries and time-varying values?

visualization literacy issues in general. I'm curious to hear about what you think with respect to this issue.

"interaction sketches" with real underlying data that serve to explore the space of possible interactive workflows?

I like design studies. How can I do design study-flavoured work in industry?

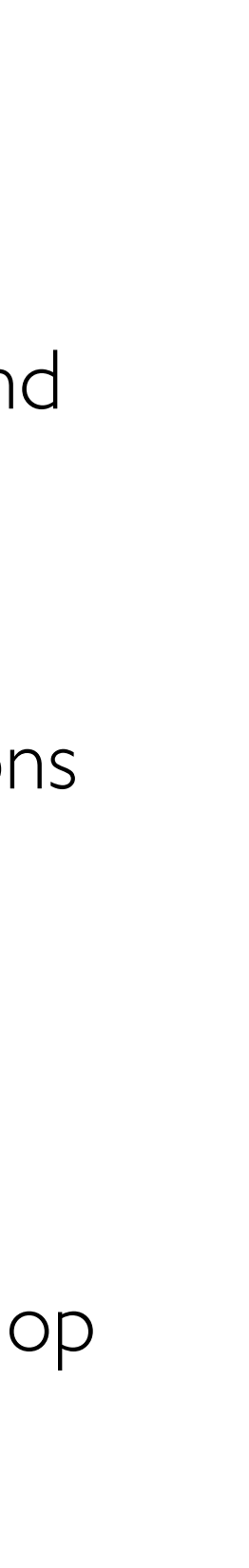

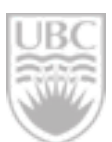